### **Alles wat je moet weten als promotor van een plattelandsproject: DECLAREREN**

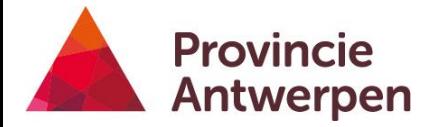

### **Wat bespreken we?**

- 1. Goedkeuringsbrief
- 2. Declareren praktisch
- 3. Type kosten
- 4. Wet op de overheidsopdrachten
- 5. Communicatieverplichtingen
- 6. Na afloop van het project …

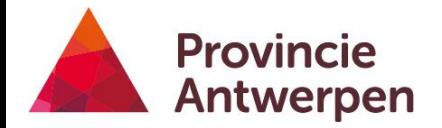

# **1. Goedkeuringsbrief**

# **Goedkeuringsbrief in het loket**

Omgevingskwaliteit -

Omgevingskwaliteit -

Investeringen

Platteland Plus

Samenwerking Omgevingskwaliteit

Samenwerking

Platteland Plus

Tuinpaviljoen in Oosterlo doet leven

Testplattelandsproject\_Antwerpen

samen leven centraal staat

BOERDERIJ ALS BIJZONDERE ONTMOETINGSPLAATS- wisselwerking van activiteit, mens en omgeving , waarin

Spel- en vertelbeleving voor kleuters - Barelhoeve Bornem (werktitel: Kleuter (be) zoekt boer)

De Kunstvrienden in/een harmonie met verleden, heden en toekomst

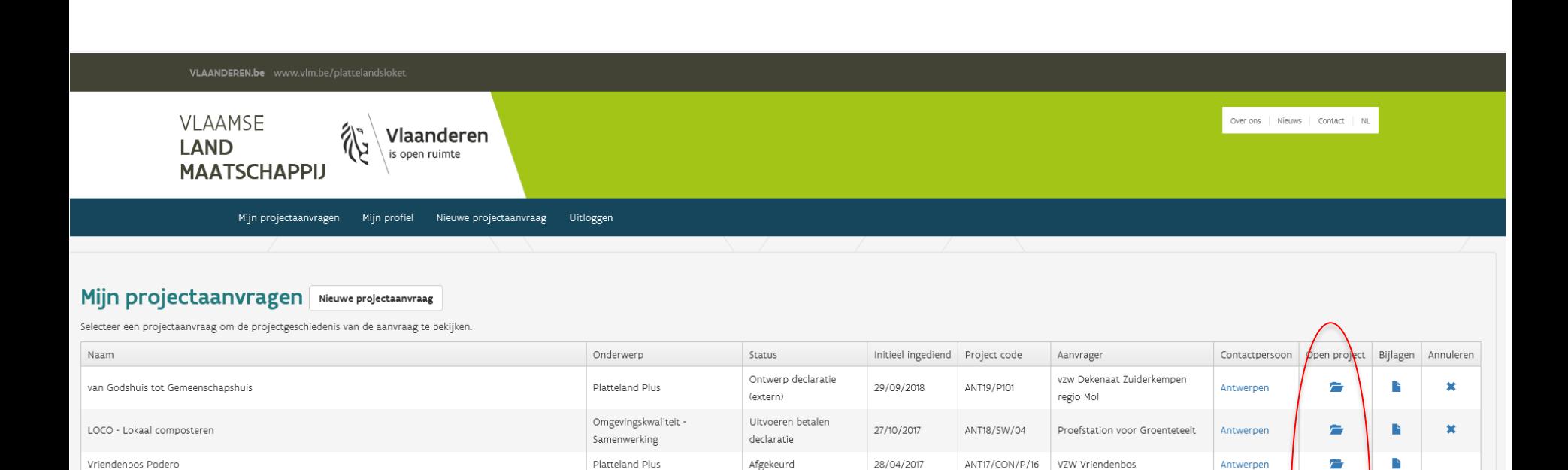

Projectdossier afgerond

Projectdossier afgerond

Geannuleerd

Ontwerp

Afgekeurd

28/04/2017

28/04/2017

26/04/2017

27/04/2017

ANT17/GG/INV/03

ANT17/RES/P/08

ANT17/SW/08

Huis Perrekes VZW

Provincie Antwerpen

Gemeentebestuur Bornem

Emmaüs

ANT17/CON/P/05 De Kunstvrienden vzw

 $4 \frac{1}{2}$ 

合

 $\Rightarrow$ 

合

全

r.

Ŀ

r.

 $\pmb{\times}$ 

 $\pmb{\times}$ 

 $\pmb{\times}$ 

Antwerpen

Antwerpen

Antwerpen

Antwerpen

Antwerpen

# **Goedkeuringsbrief in het loket**

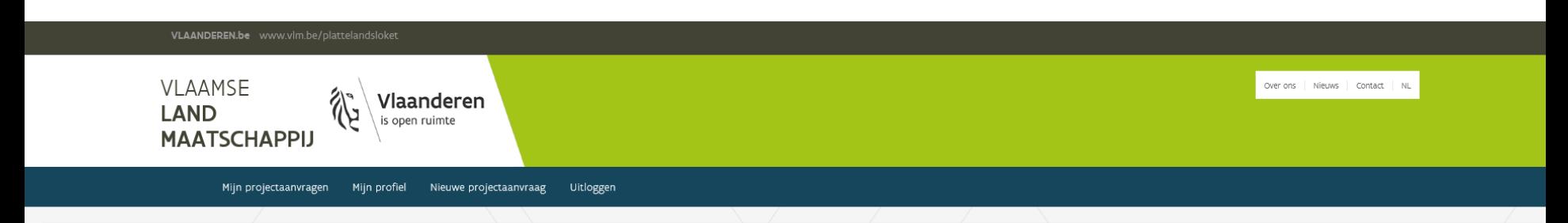

#### Overzicht van de bijlagen van project LOCO - Lokaal composteren Terug naar het overzicht

#### Bijlagen toegevoegd door de behandelaar(s)

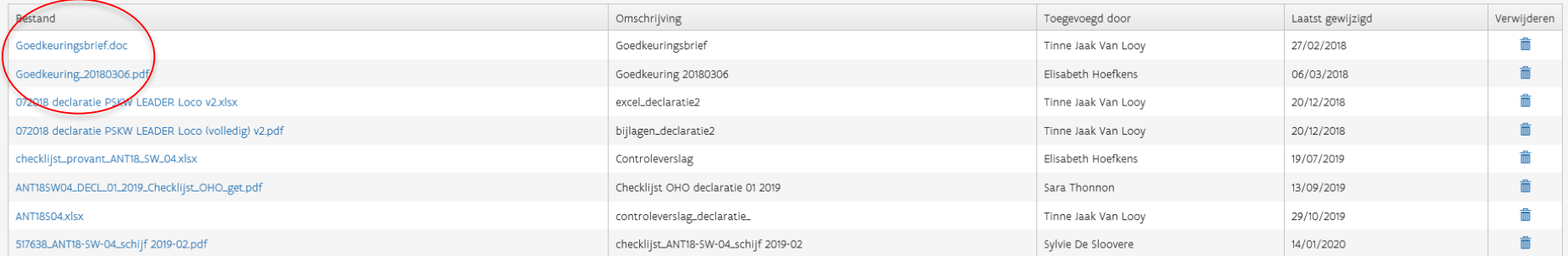

#### Bijlagen toegevoegd in verband met het declaratiedossier

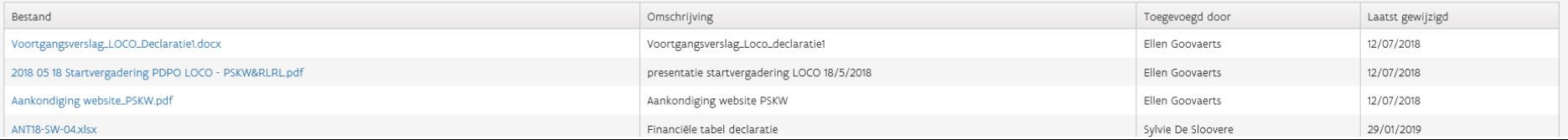

## **Welke info in de brief is belangrijk?**

contact onderwerp

Tinne Van Looy | T 03-240-58-31- Ltinne.vanlooy@provincieantwerpen.be Goedkeuring LOCO (ANT18/SW/04)

Beste Joris,

De uitvoering van uw project 'LOCO - Lokaal composteren' dat ingediend werd bij Omgevingskwaliteit - Samenwerking Antwerpen, werd door het Provinciaal Managementcomité (PMC) op 15/01/2018 goedgekeurd. Uw project draagt bij aan de programmadoelstelling "bevordering van sociale inclusie, armoedebestrijding en economische ontwikkeling in plattelandsgebieden, met bijzondere aandacht voor het stimuleren van plaatselijke ontwikkeling in plattelandsgebieden" in het kader van het Programma voor Plattelandsontwikkeling in Vlaanderen - periode 2014 - 2020 (verordening (EU) nr. 1305/2013).

#### Financiële voorwaarden

Er wordt een maximale cofinanciering van € 67.491,01 op een totale projectkost van € 103.832,33 goedgekeurd. Het cofinancieringpercentage bedraagt dus 65%. De aan het project toegekende steun bestaat uit een Europese cofinanciering van € 33.745,51, een Vlaamse cofinanciering van € 16.872,75 en een provinciale cofinanciering van € 16.872,75.

De steun is als volgt vastgelegd op de jaartranches binnen het programma:  $-€ 67.491,01$  op jaartranche 2018

Gelieve volgend tijdschema te respecteren voor het maken van kosten, alsook de uiterliike einddata voor uithetalingsaanvragen:

### **Verder nog …**

- Begin- en einddatum project
- Promotoren en co-promotoren
- Overhead percentage
- Communicatieverplichtingen
- Bindende voorwaarden van het PMC/PG

# **2. Declareren: praktisch**

# **Wat is declareren?**

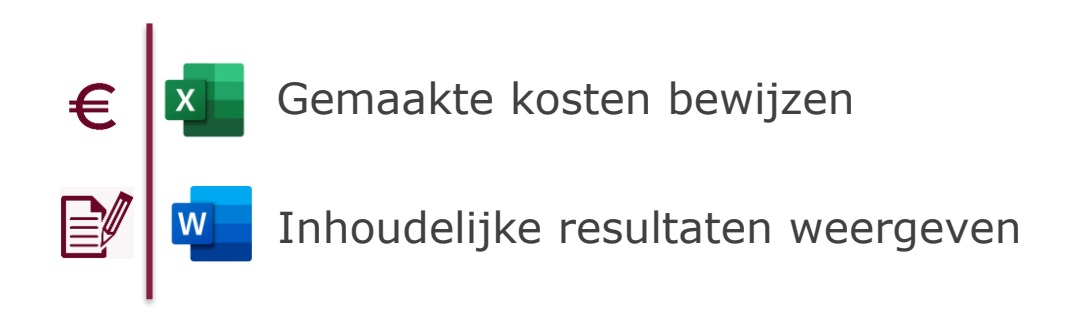

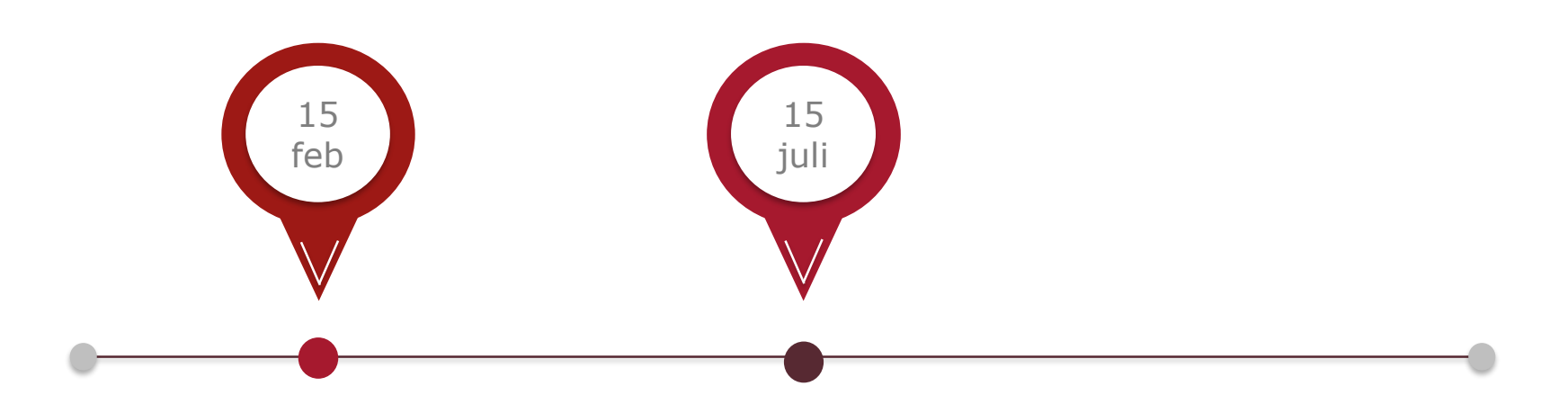

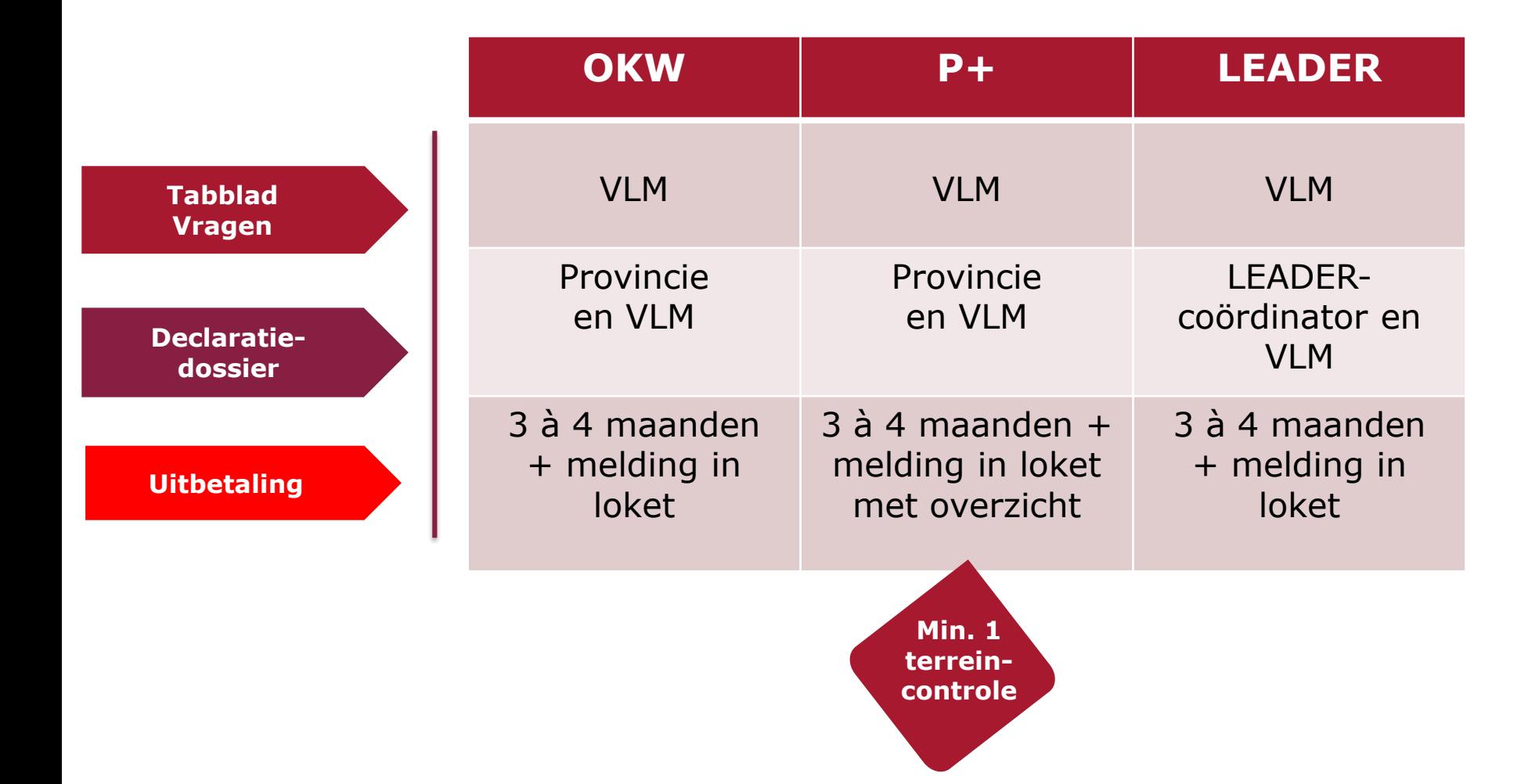

## **Hoe een declaratiedossier indienen?**

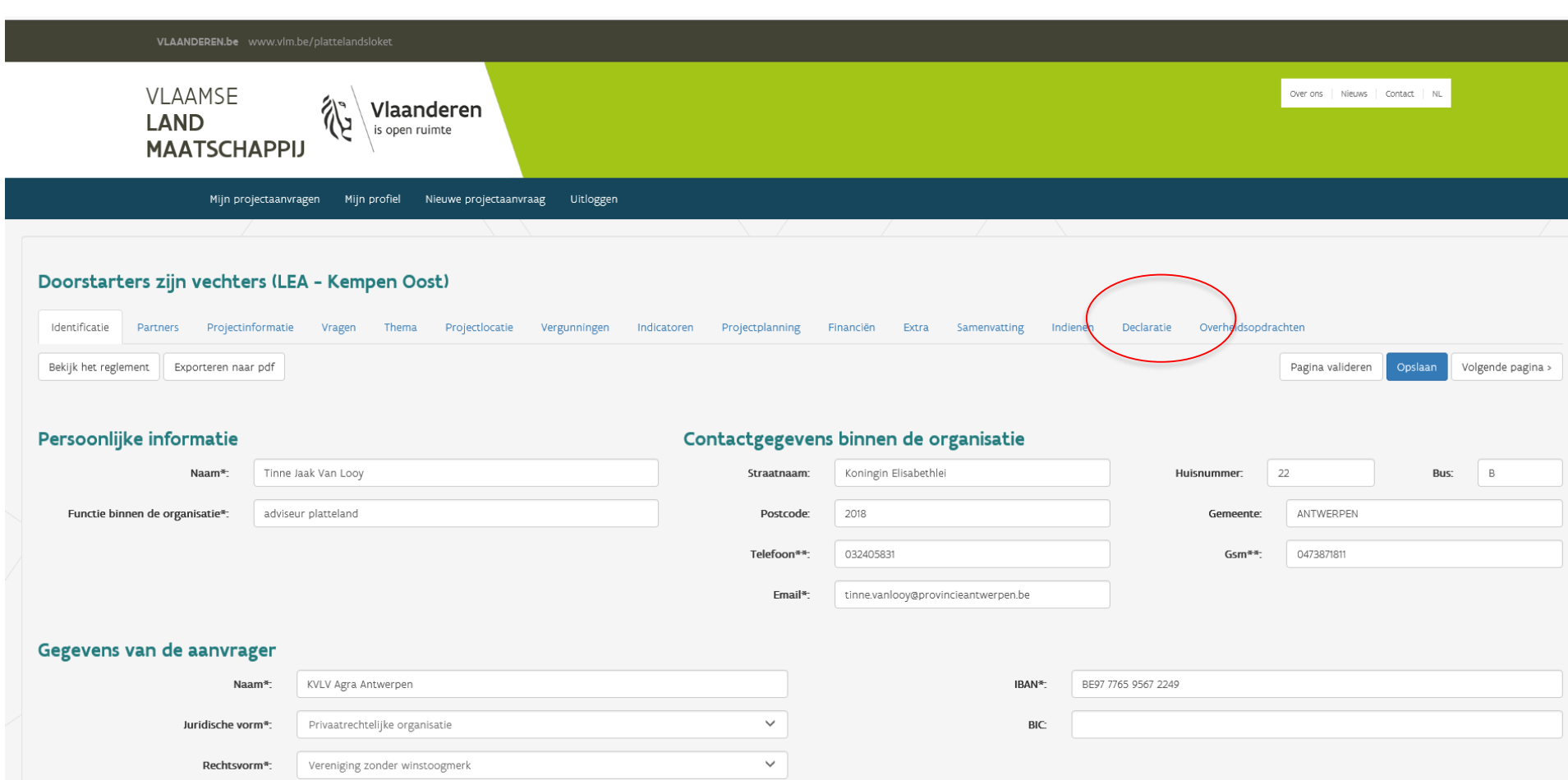

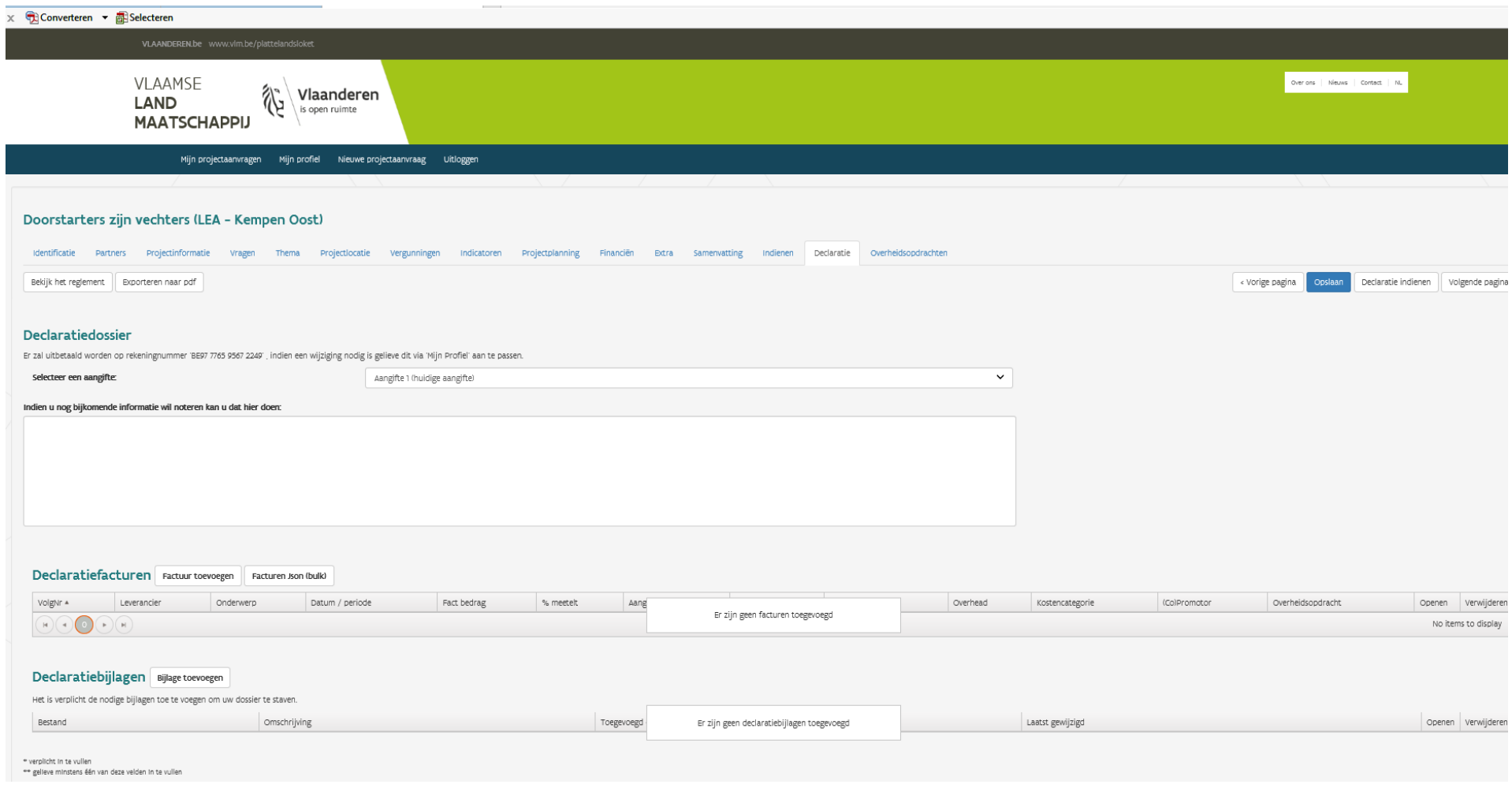

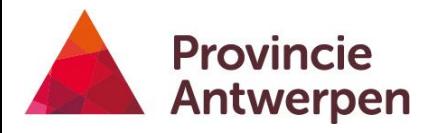

# **Declaratiedossier bestaat uit**

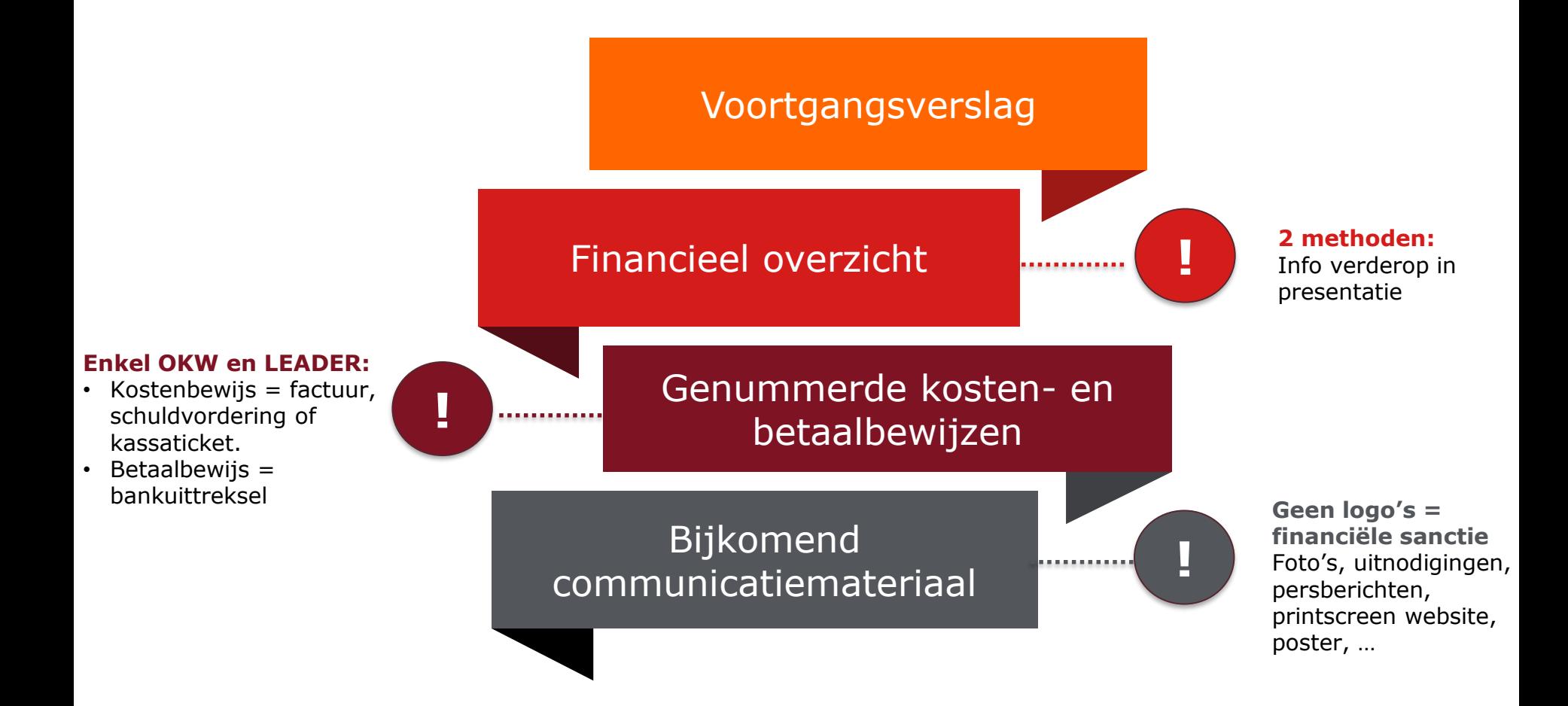

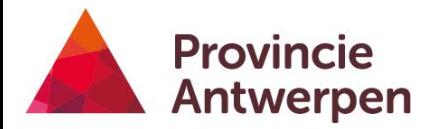

# **Uitzonderingen**

### **Uitzonderingen**

**MEERMAALS DECLAREREN** Indien beperkte mogelijkheid tot prefinancieren

**DEADLINE NIET GEHAALD**

Uitstel vragen (incl. verantwoording) aan VLM of PG-coördinator (LEADER) OF min. 8 weken tijd na vrijgeving dossier

Toestemming vragen aan VLM (met provincie in cc) of PG: reden voor afwijking en exact bedrag

**AFWIJKING >10% PER KOSTEN-RUBRIEK**

> 14 dagen voor einde project Mail naar VLM (met provincie in cc)/PG

**BEPERKTE VERLENGING (BINNEN N+3)**

**Inhoudelijke wijziging**

Per mail naar provincie  $\rightarrow$  Provinciaal Managementcomité/PG

# **Wijziging in het plattelandsloket**

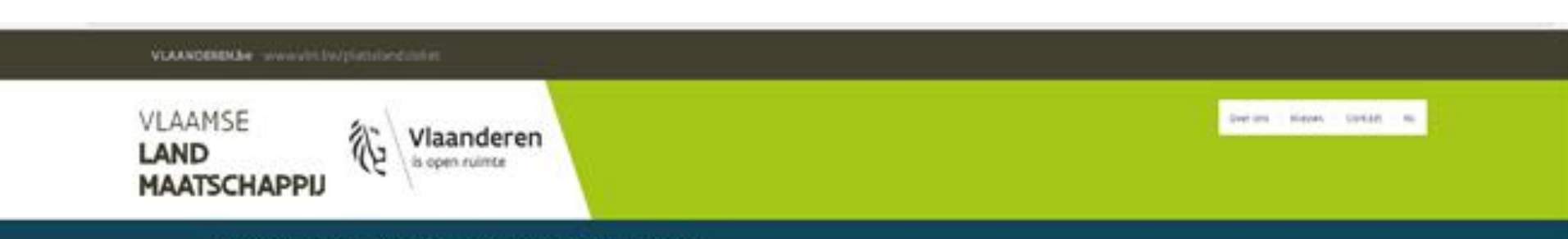

Min projectsaningen Miniprofiel Neuwe projectainwasg Uninggen

#### Mijn projectaanvragen News projectaanvraag

Verzoeien van aanpasing projectaanvraag

Selecteer een projectaanvraag om de projectgeschiedenis van de aanvraag te bekijken.

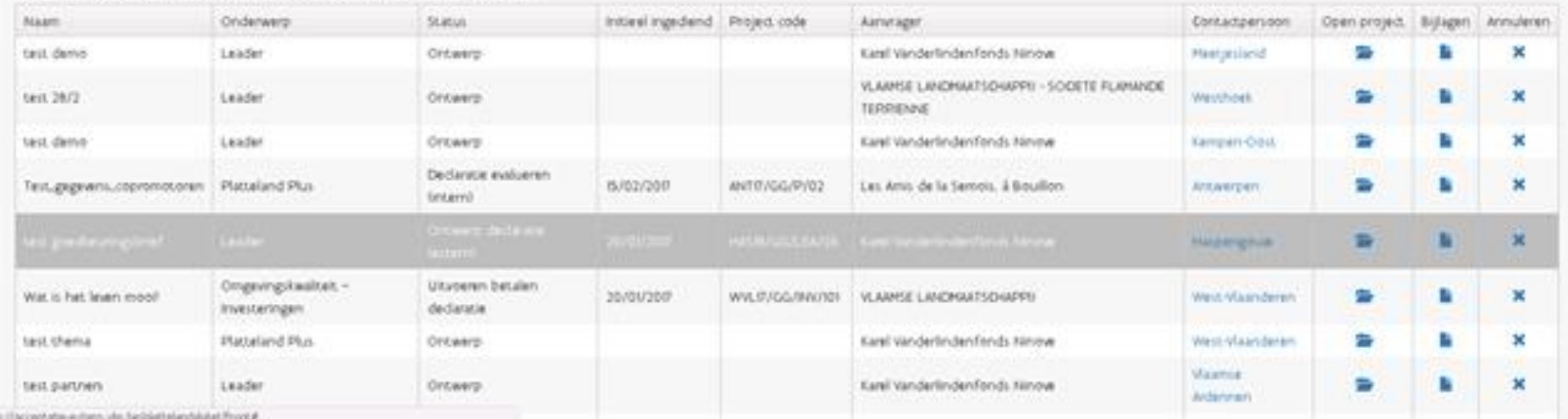

# **Projectgeschiedenis**

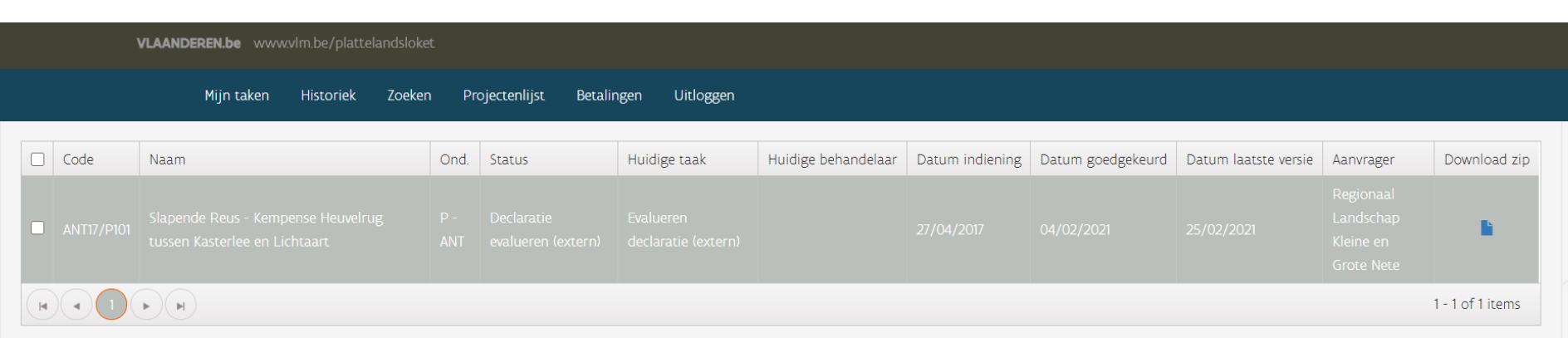

#### Projectgeschiedenis (ANT17/P101 - Slapende Reus - Kempense Heuvelrug tussen Kasterlee en Lichtaart) Exporteren naar pdf

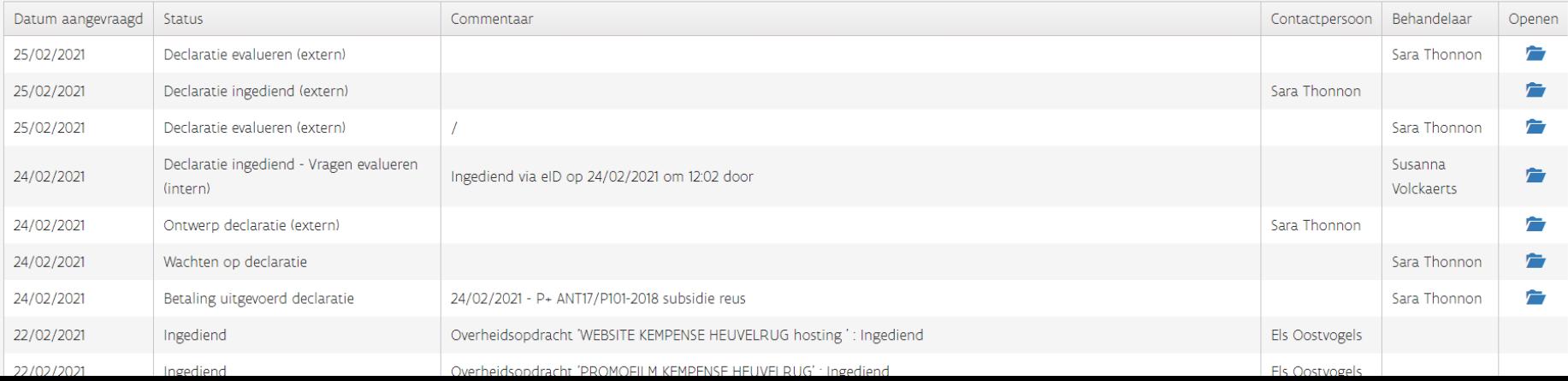

# **Voortgangsverslag**

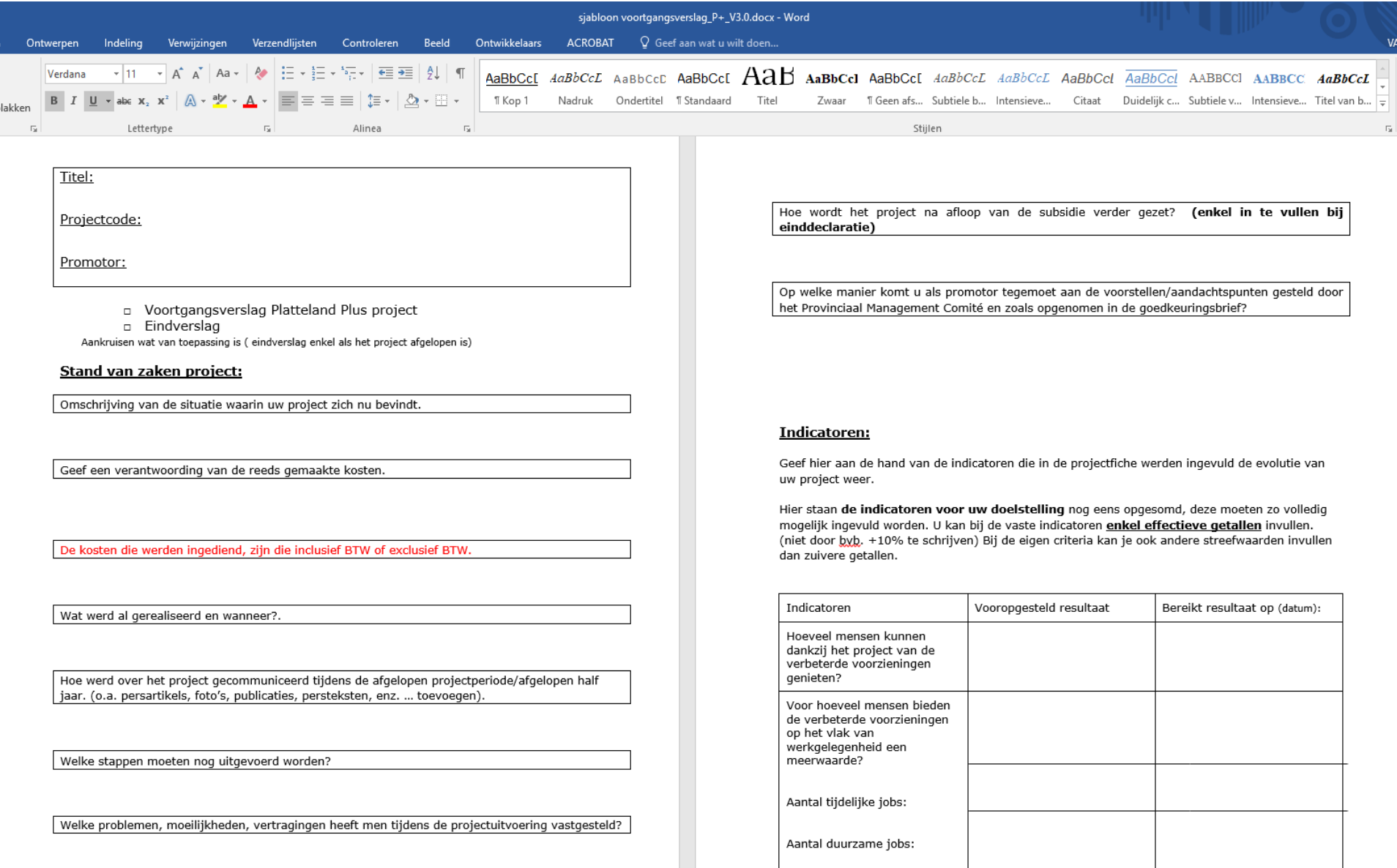

### **Voortgangsverslag (sjabloon in Word)** • Foto's

- Altijd indienen
- Voortgangsverslag of eindverslag
- !!!indicatoren!!!
- 
- Stand van zaken
- Communicatie knelpunten …

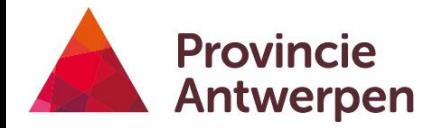

# **Opladen in het loket**

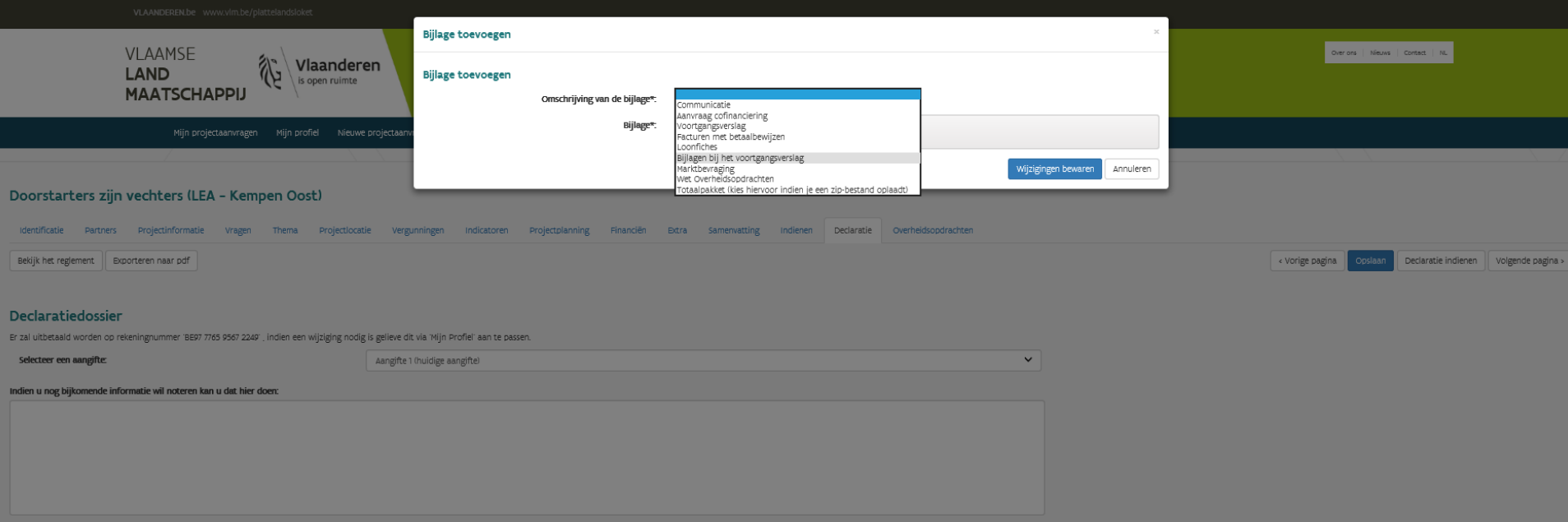

#### Declaratiefacturen Factuur toevoegen Facturen Json (bulk)

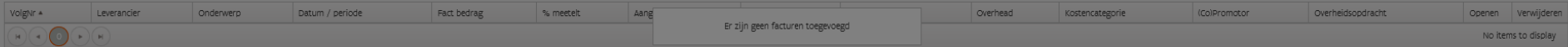

#### Declaratiebijlagen Bijlage toevoegen

#### Het is verplicht de nodige bijlagen toe te voegen om uw dossier te staven.

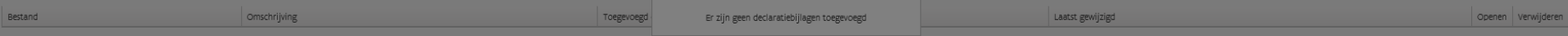

# **Bijlagen bij het voortgangsverslag**

# **Opladen in het loket**

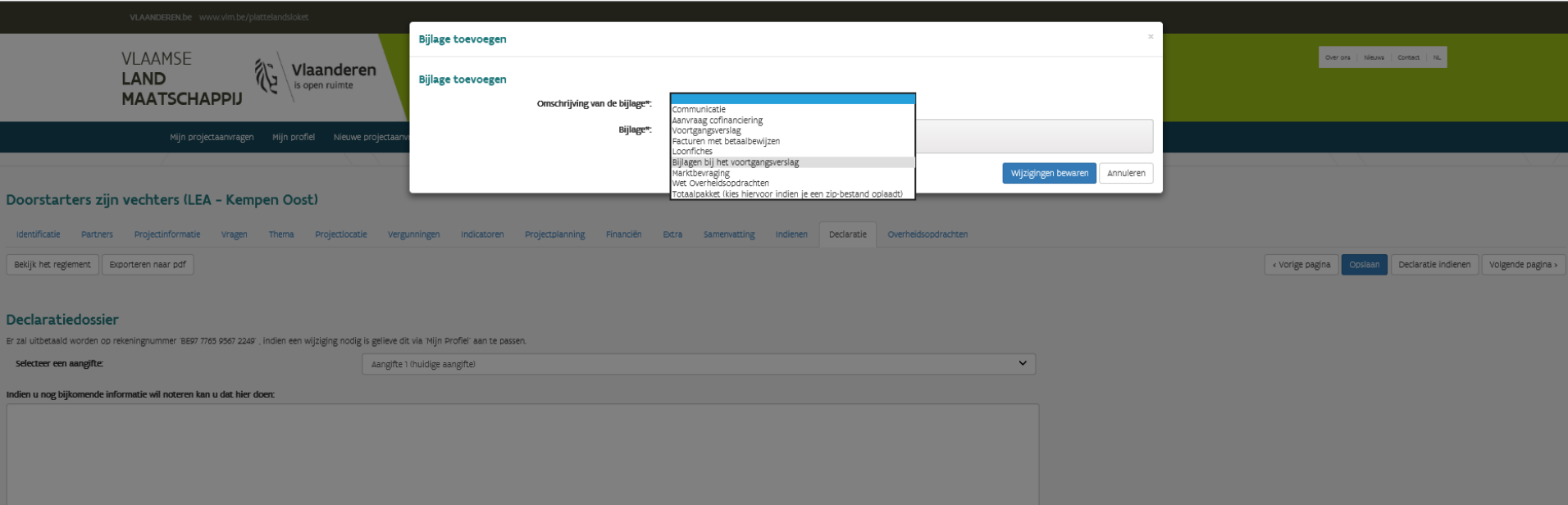

#### Declaratiefacturen Factuur toevoegen Facturen Json (bulk)

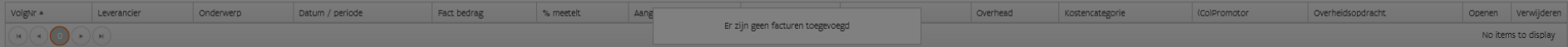

#### Declaratiebijlagen Bijlage toevoegen

#### Het is verplicht de nodige bijlagen toe te voegen om uw dossier te staven.

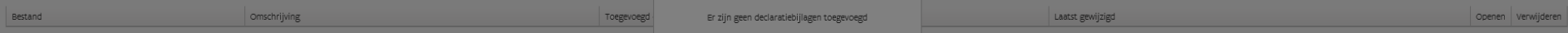

# **Opladen in het loket**

- Elke bijlage max. 30MB
- Zip-file opladen
- Per onderdeel
	- Facturen en betaalbewijzen
	- Loonfiches
	- Bijlagen bij het voortgangsverslag
	- Communicatie

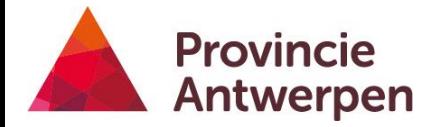

2 manieren

# **Financieel overzicht**

## **Methode 1: rechtstreeks in het loket**

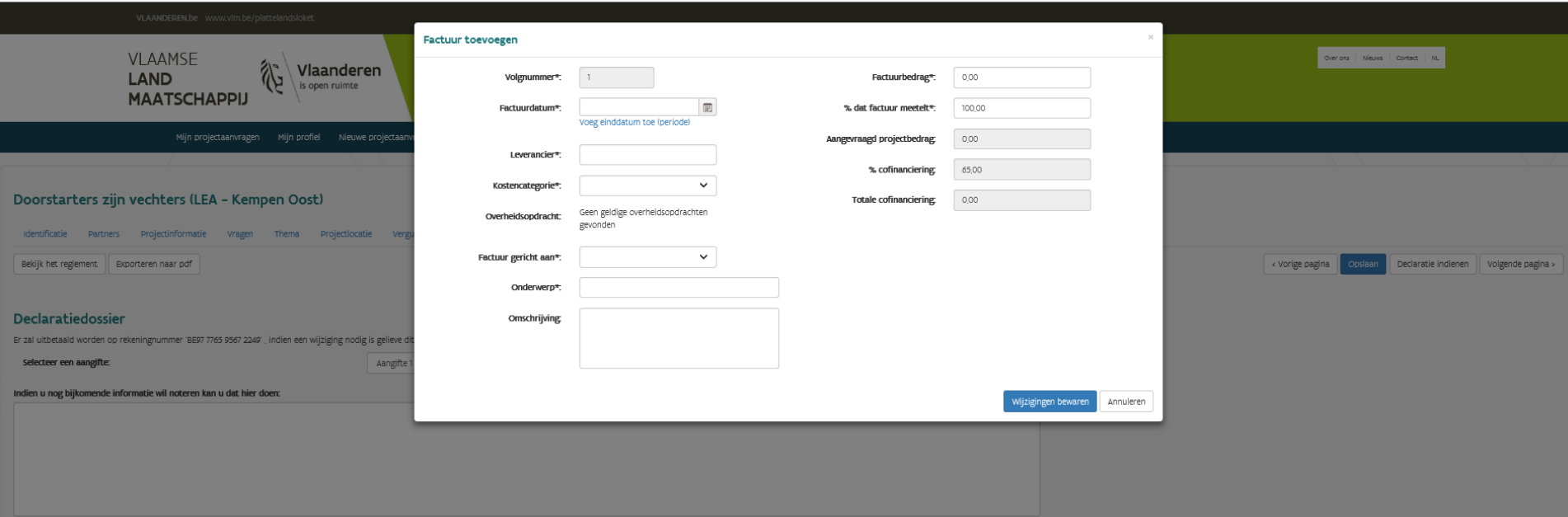

Declaratiefacturen Factuur toevoegen Facturen Json (bulk)

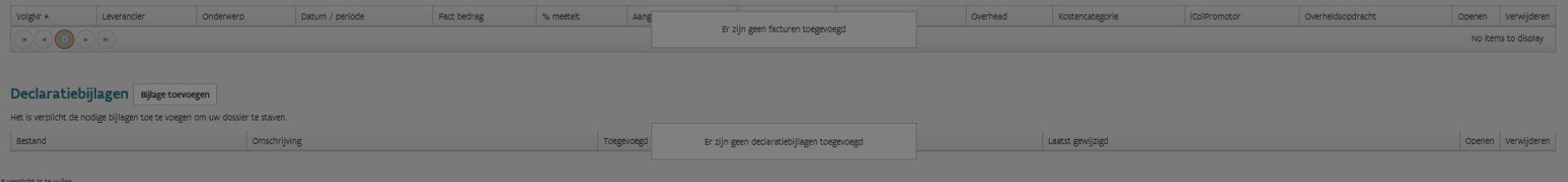

tps://acceptatie-extern.vlm.be/plattelandsloket/Front/Declaratie/CreateFactuur/31665183-59d7-cc04-0c60-08d3fc0f054a?ProjectAanvraagId=3956b235-36ab-c9ea-9768-08d3fbf...

# **Methode 1: voor- en nadelen**

- Je kan dit continu bijhouden en aanvullen
- Je kan hier met verschillende mensen samen op werken (promotor – co-promotor)

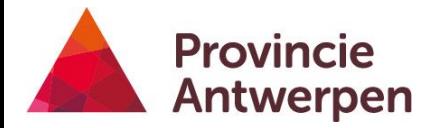

### **Methode 2: excel**

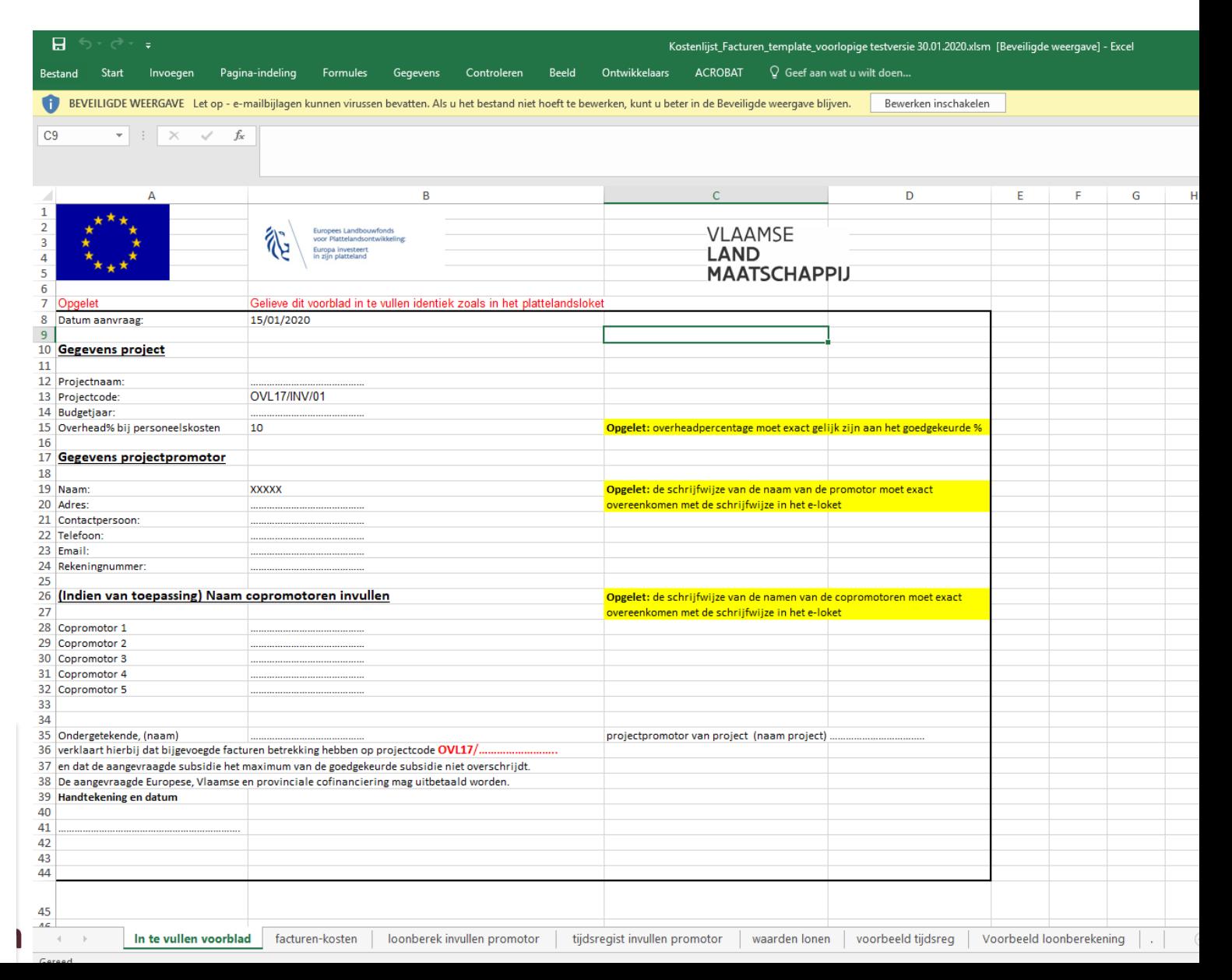

### **Methode 2: excel**

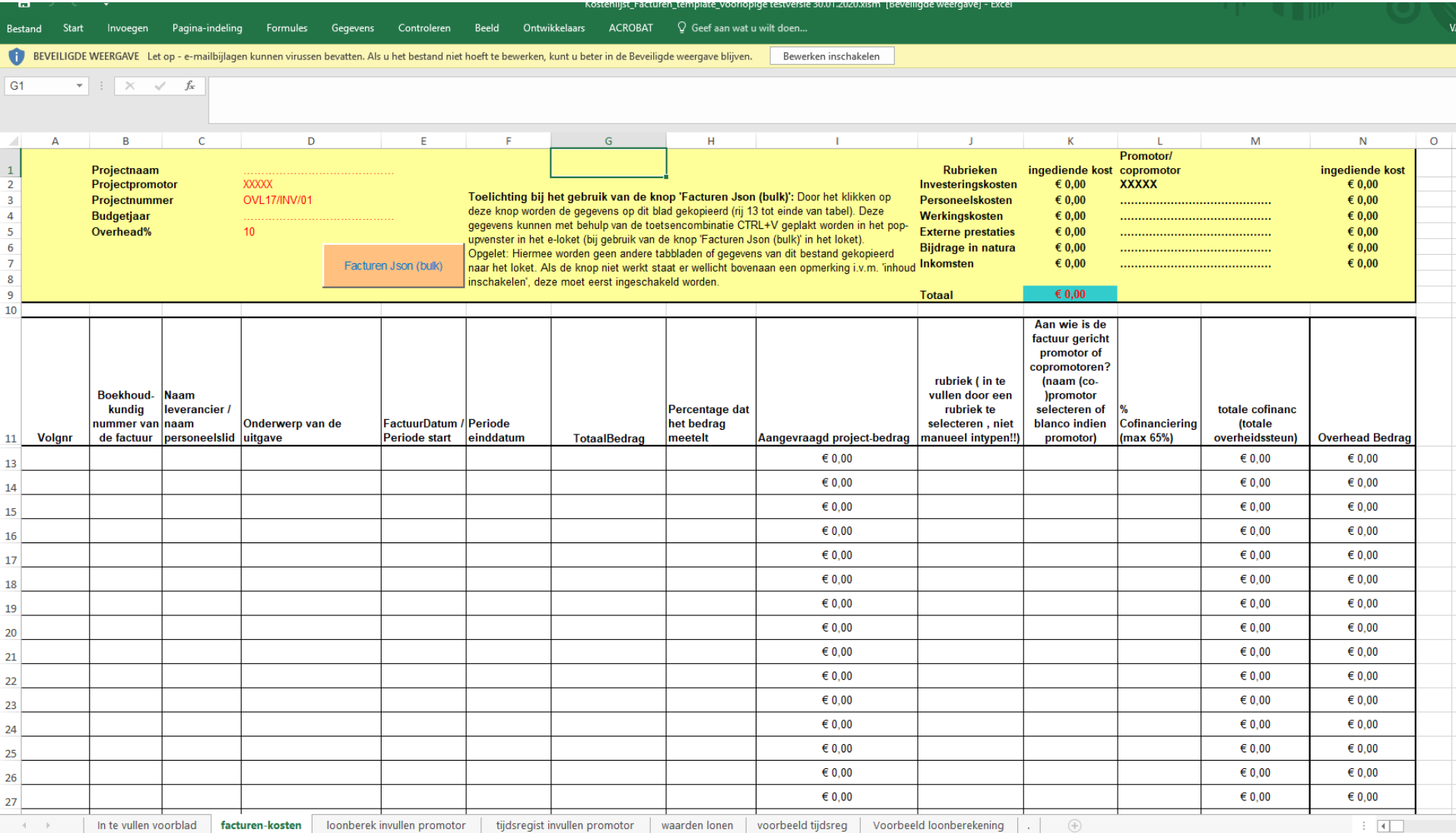

# **Methode 2: excel**

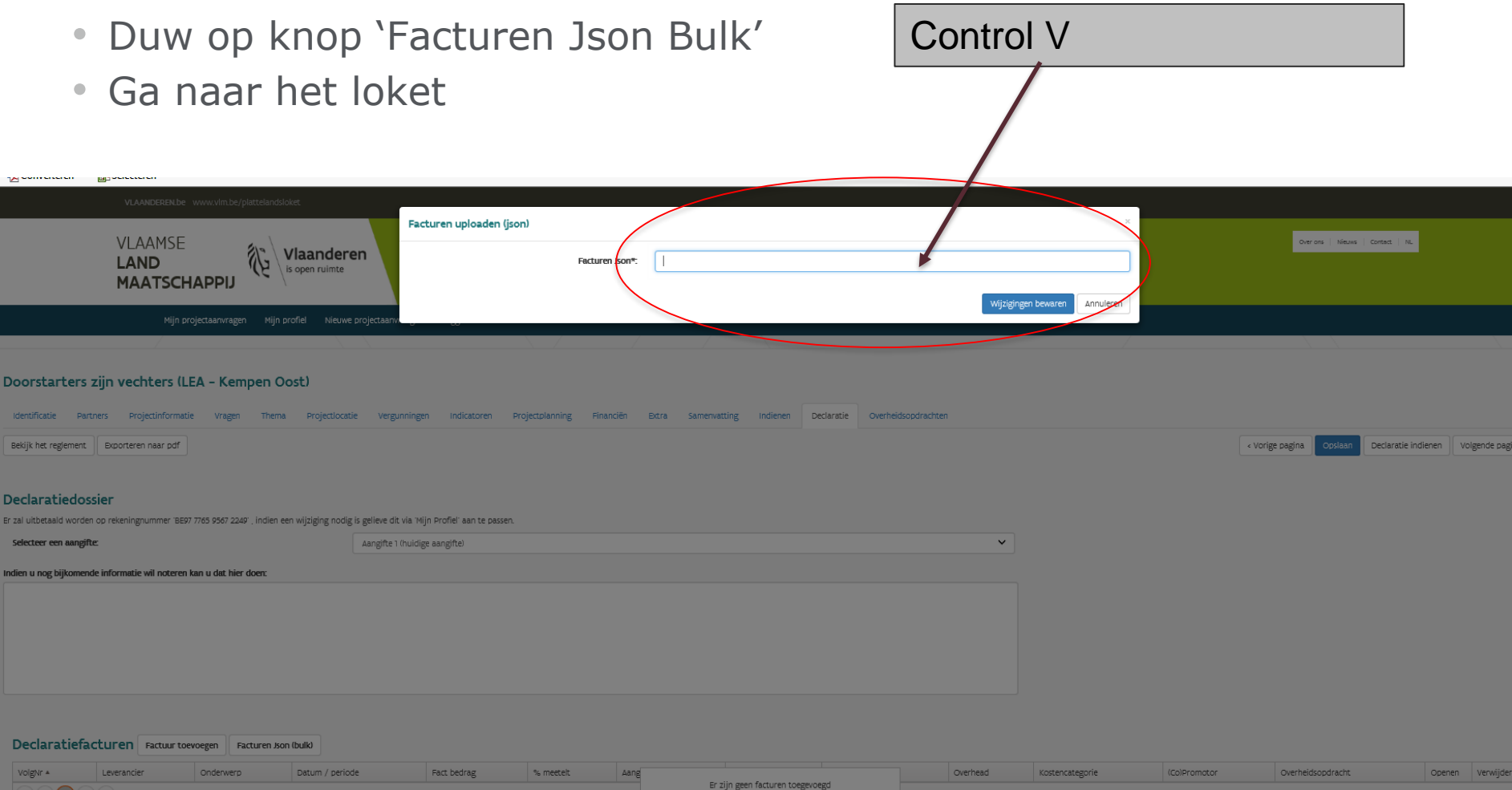

#### Declaratiebijlagen Bijlage toevoegen

Het is verplicht de nodige bijlagen toe te voegen om uw dossier te staven.

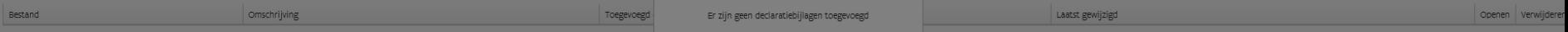

 $\sim$ 

## **Methode 2: resultaat**

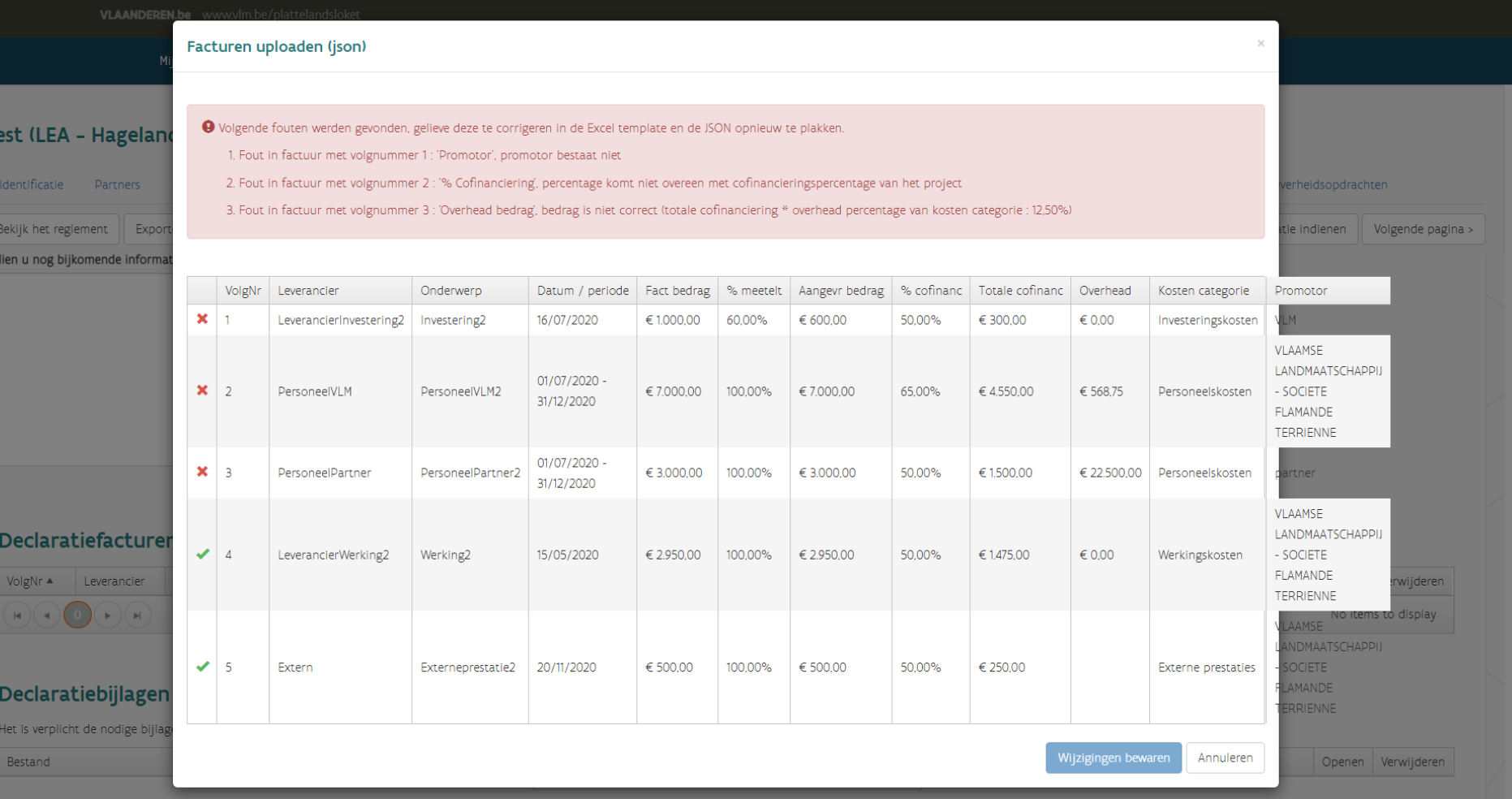

\* verplicht in te vullen \*\* gelieve minstens één van deze velden in te vullen

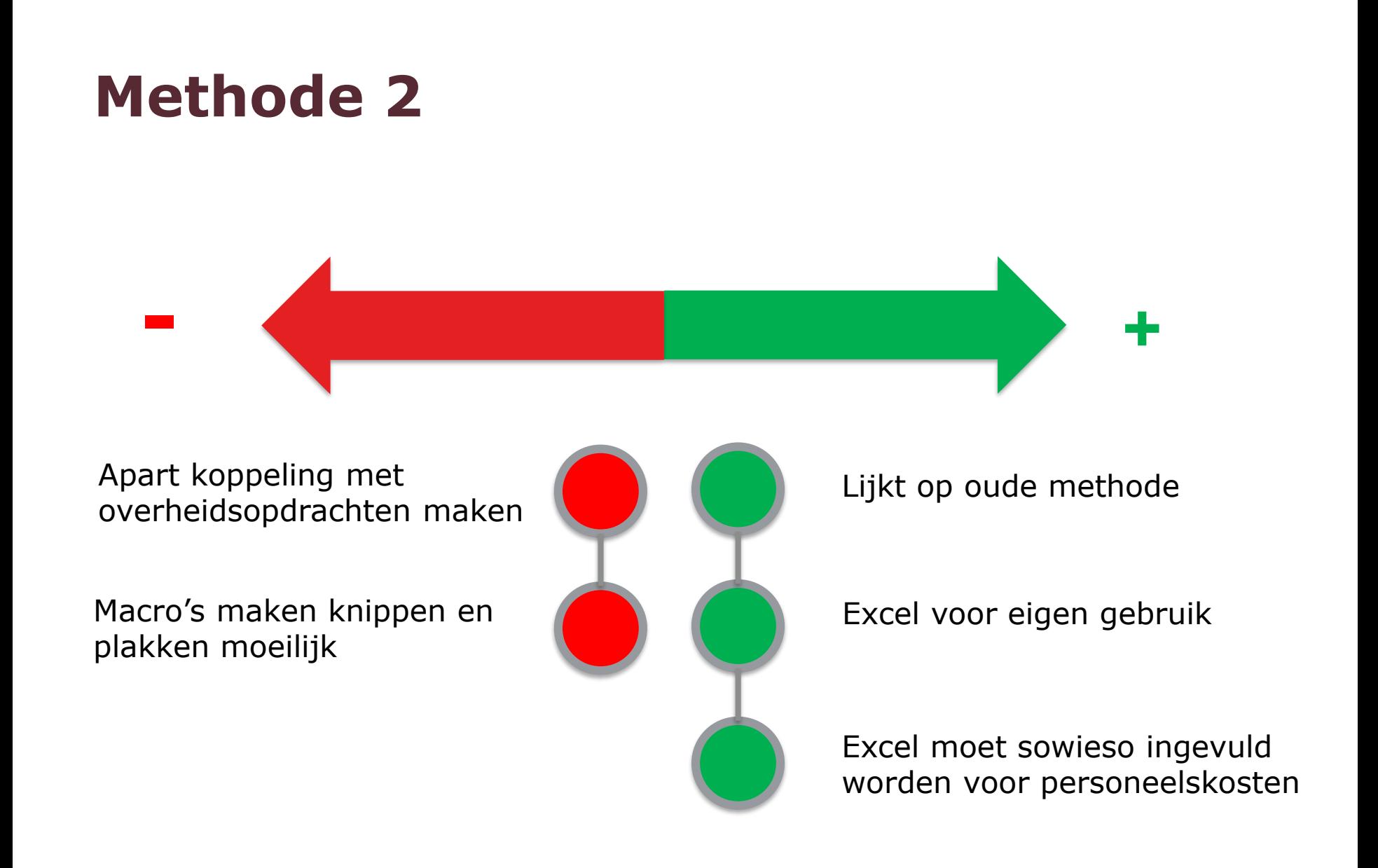

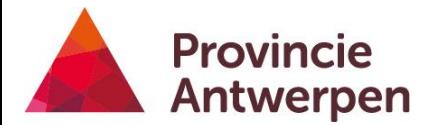

# **Kosten- en betaalbewijzen**

# **kostenbewijs + bankuittreksel (OKW en LEADER)**

- kostenbewijzen: projectcode vermelden (vb. ANT20/SW/01)
- Per kostenbewijs bijhorende betaalbewijs bijvoegen
- Nummeren volgens kostenoverzicht

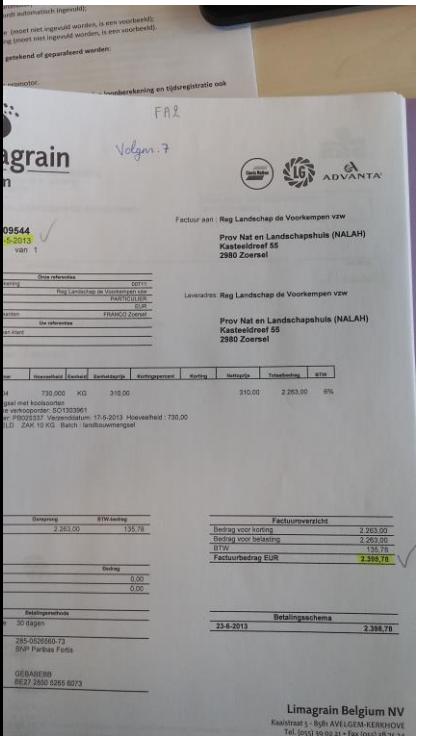

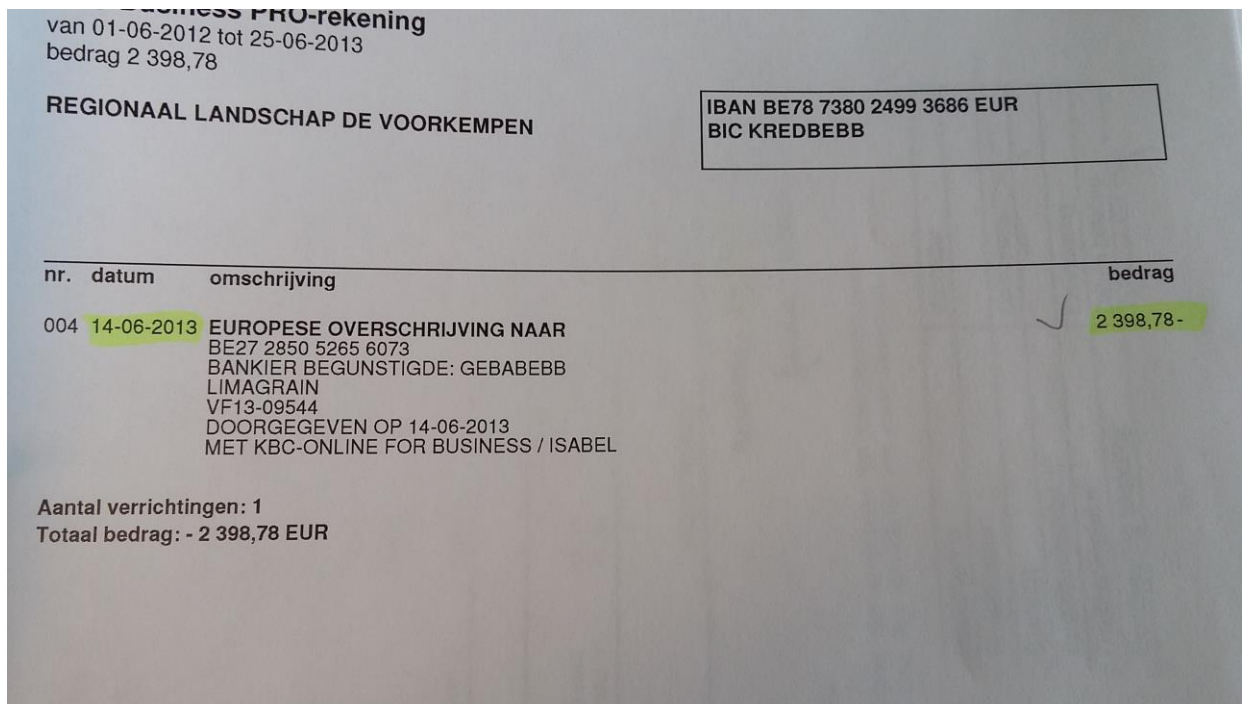

### **P+: boekhoudkundige code**

- Per kostenlijn in declaratiesjabloon boekhoudkundige code noteren
- Controle bij einddeclaratie BIJ DE PROMOTOR
	- copromotoren bezorgen info aan promotor!

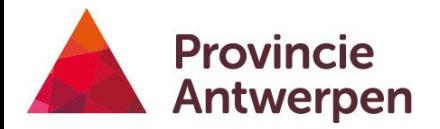

# **Opladen in het loket: met het juiste bijhorende nummer**

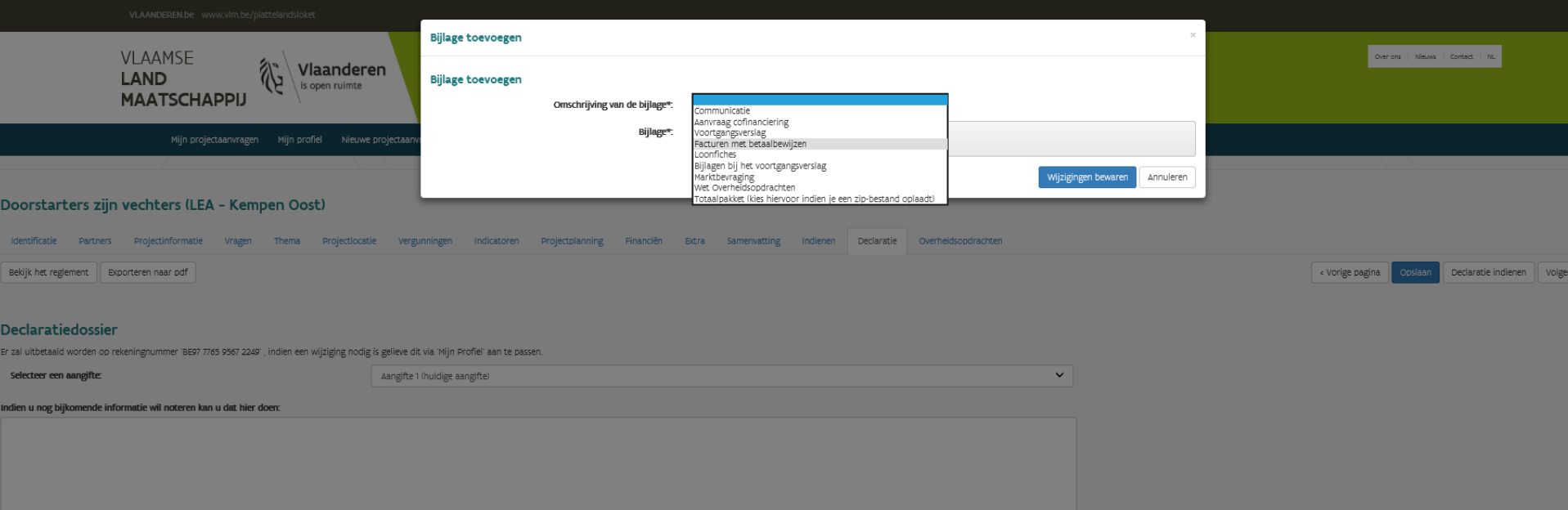

#### Declaratiefacturen Factuur toevoegen Facturen Json (bulk)

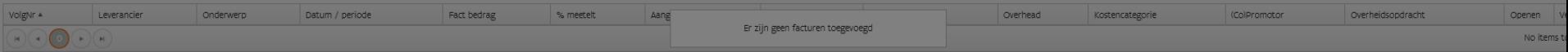

#### Declaratiebijlagen Bijlage toevoegen

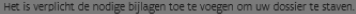

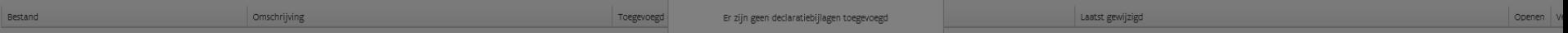
# **Type kosten**

# **Mogelijke kosten**

- 1. Investeringskosten
- 2. Personeelskosten
- 3. Werkingskosten
- 4. Overhead
- 5. Externe prestaties
- 6. Inkomsten
- 7. Bijdrage in natura (enkel voor LEADER)
- $\rightarrow$  volgens goedgekeurde projectfiche
- $\rightarrow$  subsidiabele kosten
- $\rightarrow$  investeringsproject vs dienstverleningsproject

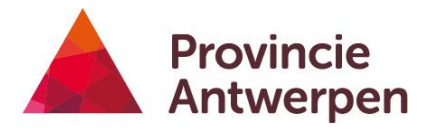

# **1. Investeringskosten**

- Wat?
	- Bouw of verbetering onroerende goederen
	- Aankoop machines volgens projectfiche
	- Erelonen
	- Landschapswerken
	- Aankoop multimediamateriaal verwerven/ontwikkelen computersoftware
	- Haalbaarheidsstudies
- Wat niet?
	- Aankoop grond of gebouwen
	- Leasing zonder eigendomsoverdracht
	- Zuivere studies
	- Ondergrondse leidingen
	- Rollend materieel
	- Aankoop dieren, zaai- en pootgoed

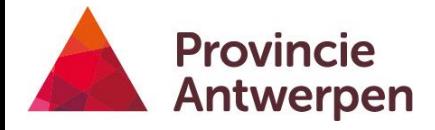

# **2. Personeelskosten**

# **Looncode bepalen**

- Bruto maandloon voor **voltijdse functie:**  loonbrief opladen
- Verrekend in loonkost: bruto maandloon vakantiegeld – eindejaarspremie – RSZ werkgever – verzekering arbeidsongevallen – vervoerskosten woon-werkverkeer – maaltijdcheques

### **Wat is NIET subsidiabel?**

- Projectsupervisie
- Extralegale voordelen
- Beroepskleding
- Kosten voor aanwerving
- Ontslagvergoeding, opzegvergoeding

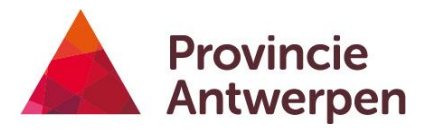

# **2. Personeelskosten (tijdsregistratie)**

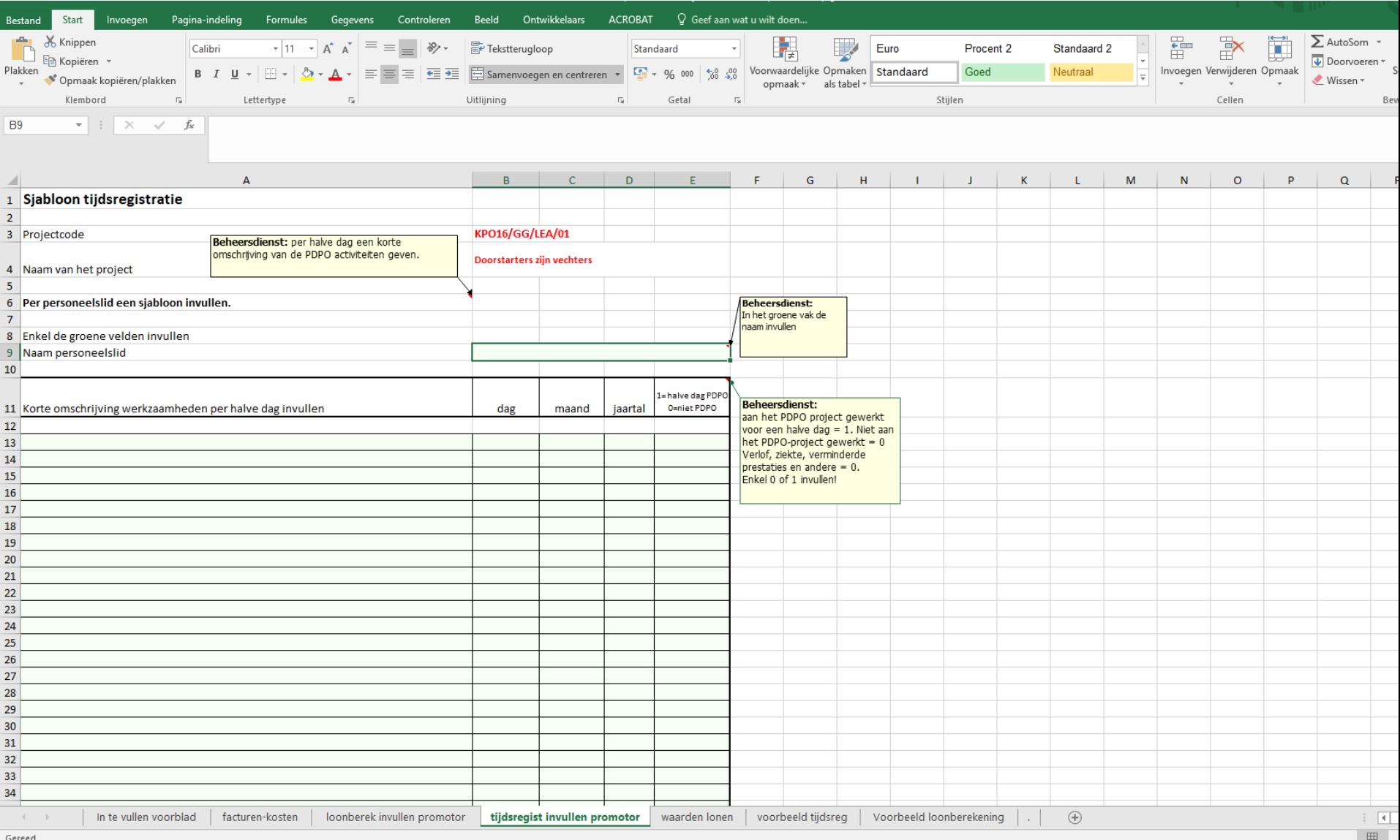

### **2. Personeelskosten**

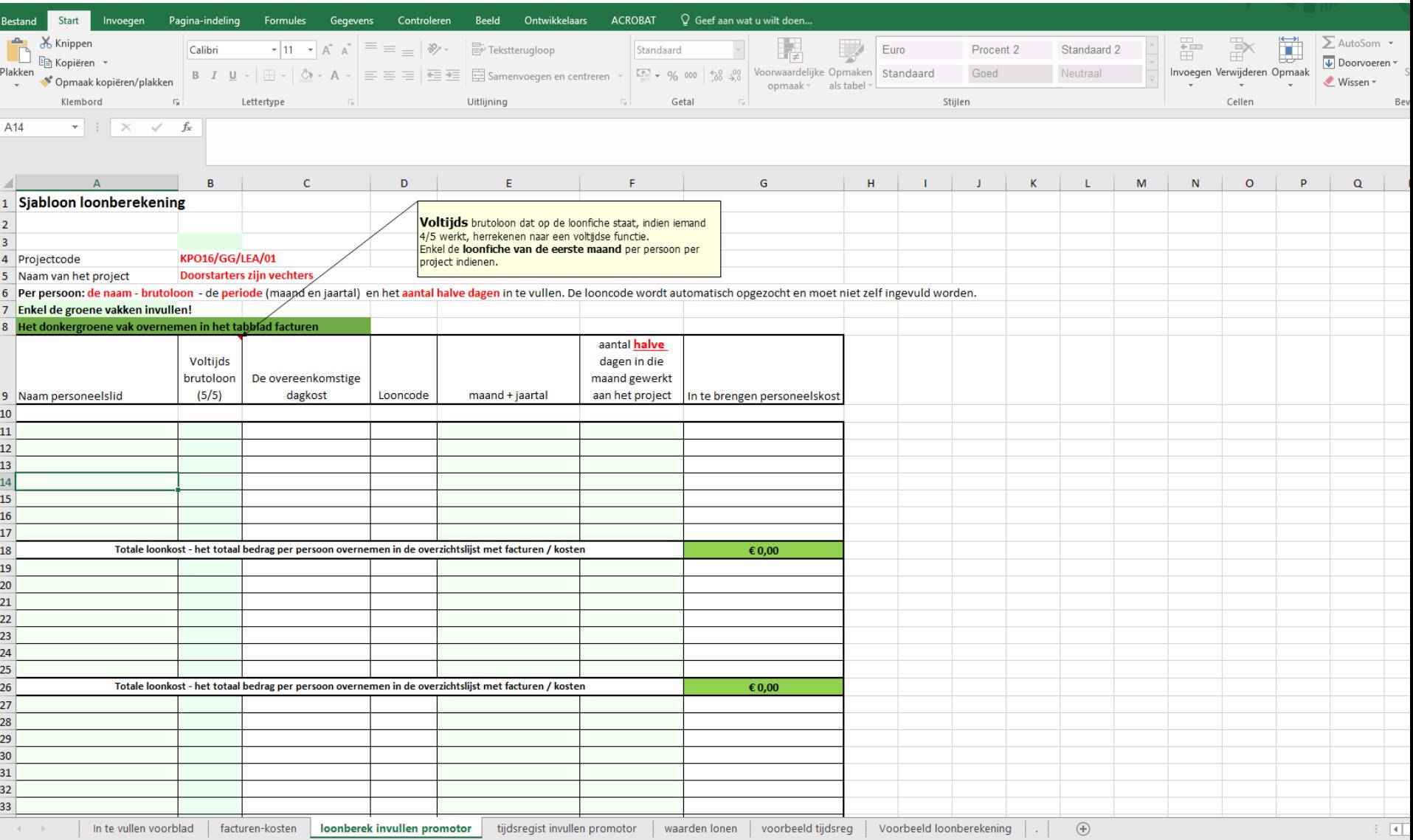

# **2. Personeelskost**

- Inclusief overhead inbrengen, geen aparte lijn meer
- Opladen in het loket
	- Excel met personeelskost berekening
	- loonfiches

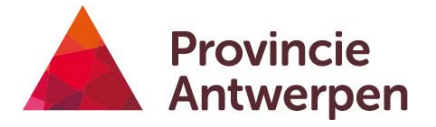

# **3. Werkingskosten**

#### **Wat?**

- exploitatiekosten
- opleidingskosten
- betaald vrijwilligerswerk
- promo en publiciteit
- projectgerelateerde kosten voor grondstoffen, gereedschap …
- aankoop multimediamateriaal, afschrijven over 3 jaar
- verplaatsingskosten

- Grote aankopen: begin van projectperiode
- Kleine onkosten: kasticket

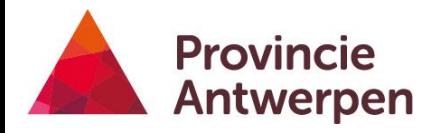

**!**

### **4. Externe prestaties**

**Wat?**

- consultancy
- ondersteuning externe organisaties
- studies
- erelonen

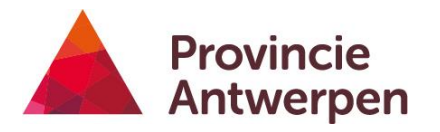

### **5. Inkomsten**

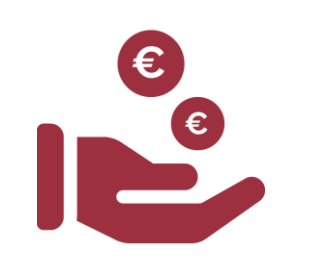

- Vanaf projectkost >50.000€
- Inkomsten ook bewijzen

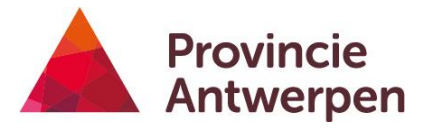

# **6. Bijdrage in natura**

= onbetaald vrijwilligerswerk, gekoppeld aan een investering, waarvan materiaalkosten bewezen worden, a rato van max.20€/h

- MOET expliciet zijn goedgekeurd
- Maximum 15% van de totale projectkost
- Per vrijwilliger: getekend registratieformulier

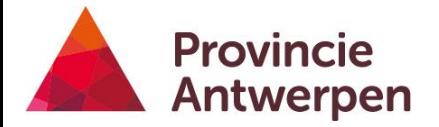

# **Wet op de overheidsopdrachten**

# **Stap 1moet ik de wet OHO volgen?**

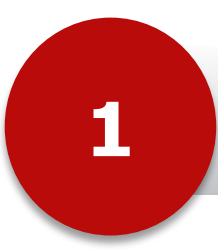

Jaarrekening: >50% overheidsmiddelen?

**2**

<https://berkeleypublisher.com/bb.html> Login: [beheersdienst@vlm.be](mailto:beheersdienst@vlm.be) Paswoord: VLM

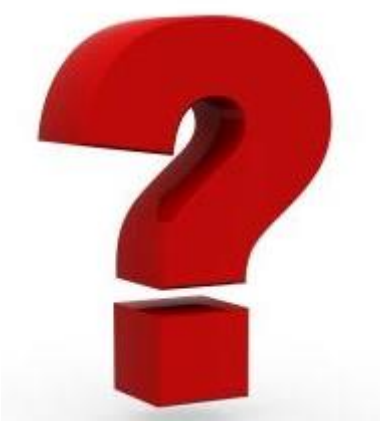

**3** Verantwoordelijkheid promotor

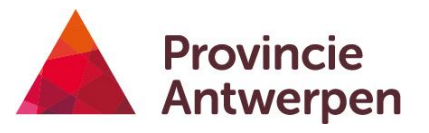

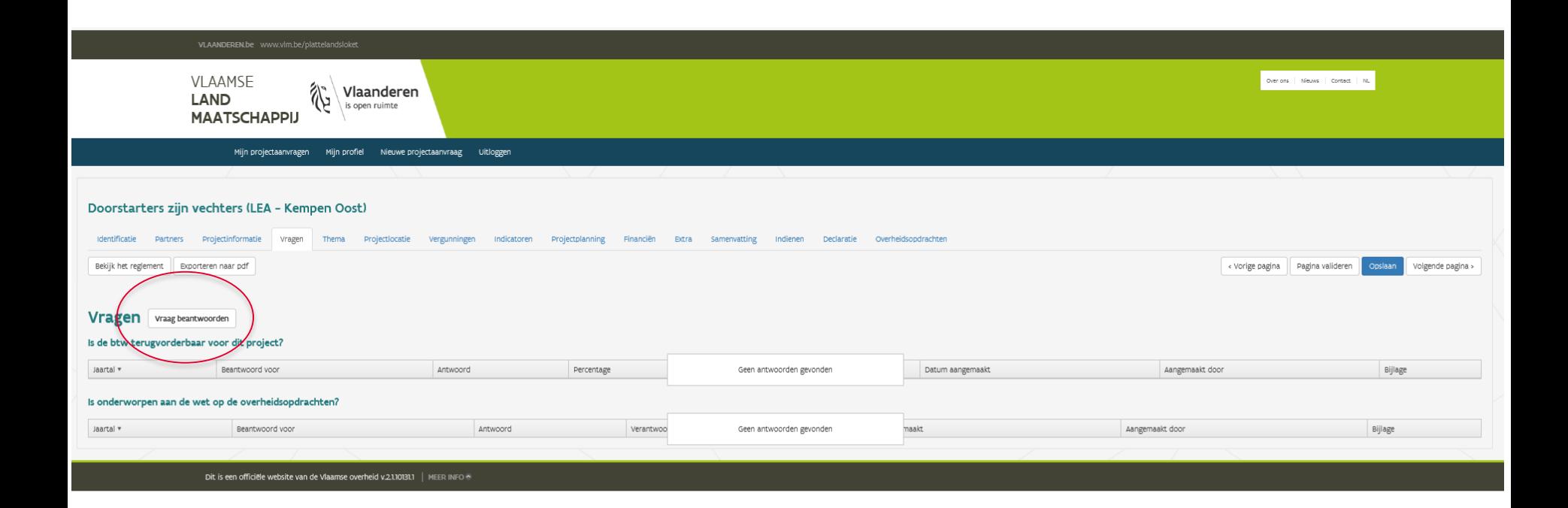

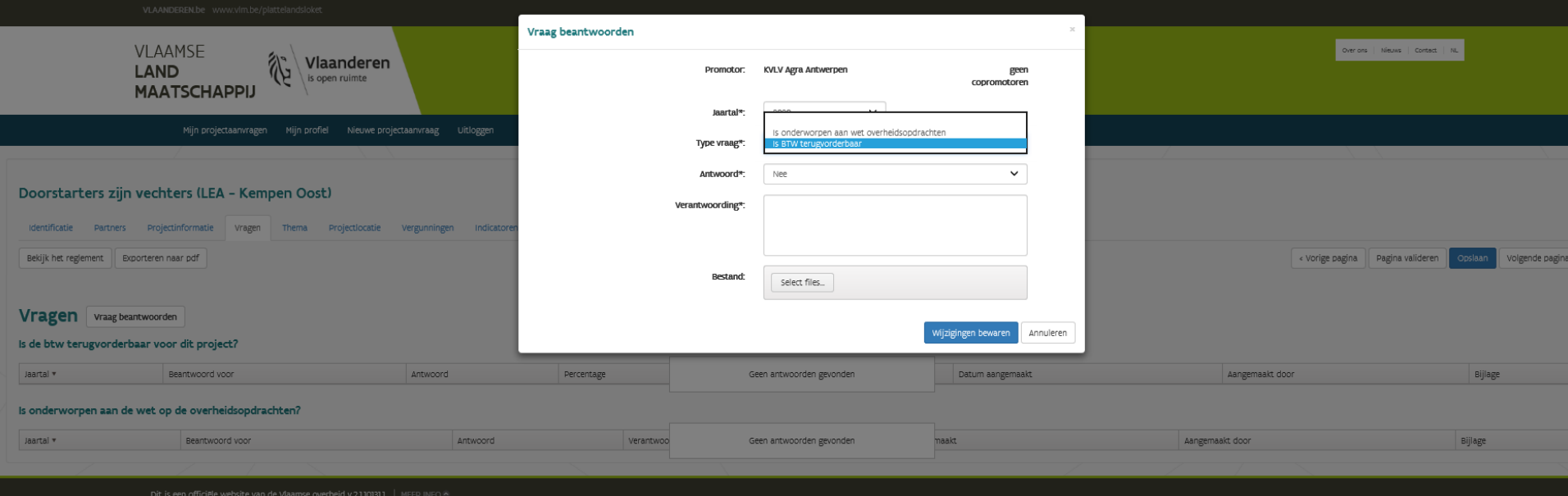

- Altijd verantwoording invullen
- Indien niet voldoen aan wet OHO ook bewijsstukken opladen
- Tab onafhankelijk van andere tabs, dus declaraties indienen kan ook
- Knop 'wijziging bewaren' = indienen

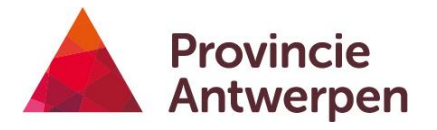

# **Stap 2: Hoe de wet OHO volgen?**

€2.500 - €30.000 (excl. BTW): bewijs van marktbevraging OF interne procedure

> => minimaal 3 leveranciers aanschrijven en zowel ontvangen offertes, als de motivatie van je keuze bijhouden en aanleveren

=> sjabloon marktbevraging

€30.000 - €144.000: Onderhandelings Procedure zonder voorafgaande Bekendmaking (OPZB) => 3 offertes opgevraagd en afweging

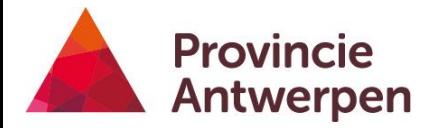

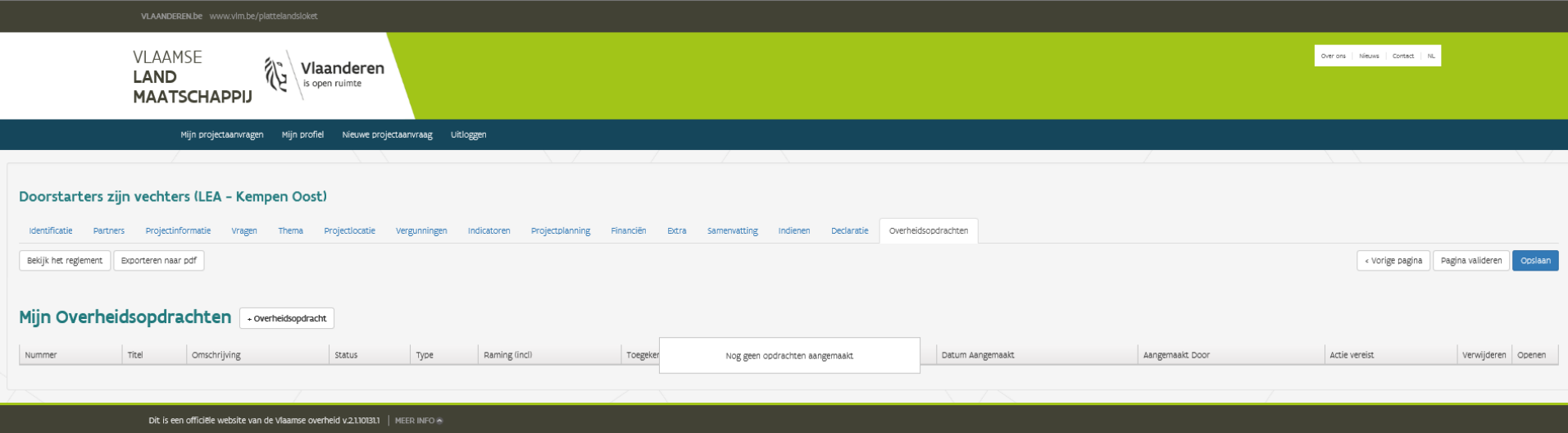

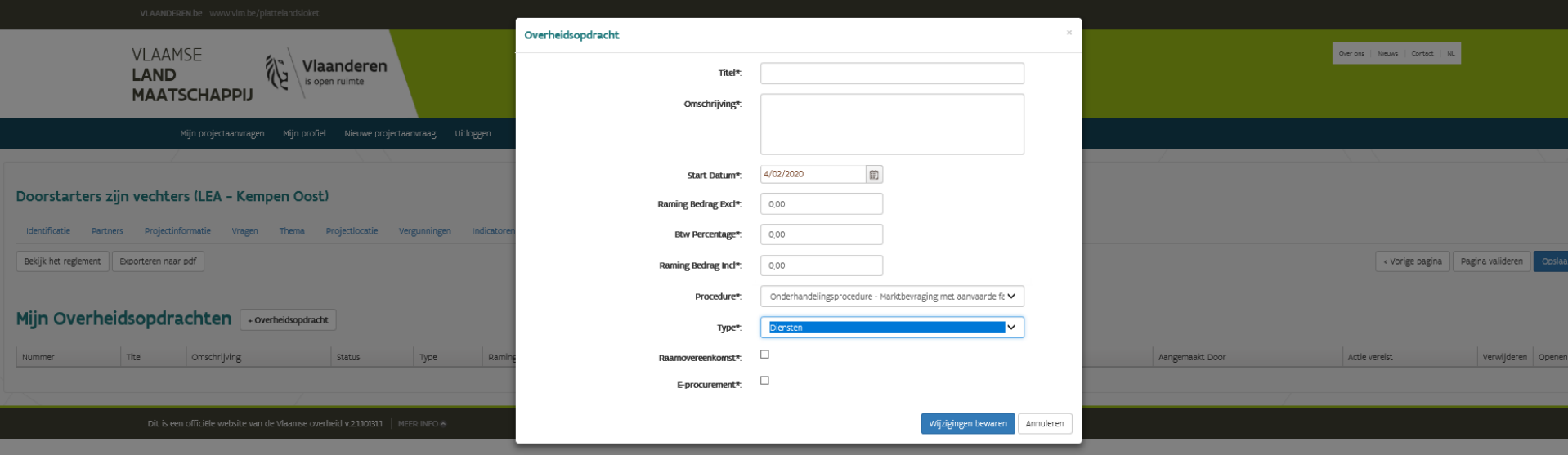

**! Na validatie overheidsopdracht: facturen koppelen**

> **! Overheidsopdrachten meteen invullen bij gunning**

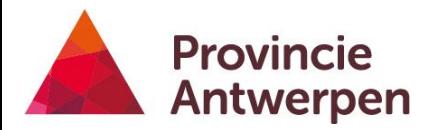

# **Stap 3: bewijzen**

- Verklaring op eer: nu via loket
- aanbestedingsplan: per opdracht: via loket
- Declaraties
	- voortgangsverslag
	- Documenten: via loket, linken aan facturen in tabblad declaraties
		- Opdrachtdocumenten/bestek
		- Bewijs van publicatie/verzending
		- PV van opening
		- Ontvangen offertes
		- Gunningsverslag en beslissing
		- PV's van oplevering
		- Contracten
		- Attesten
- Terreincontrole: controle op trancheren

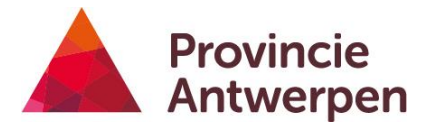

- Details per overheidsopdracht
	- 'Bijlagen'
	- 'Facturen'
	- 'Opvolging'

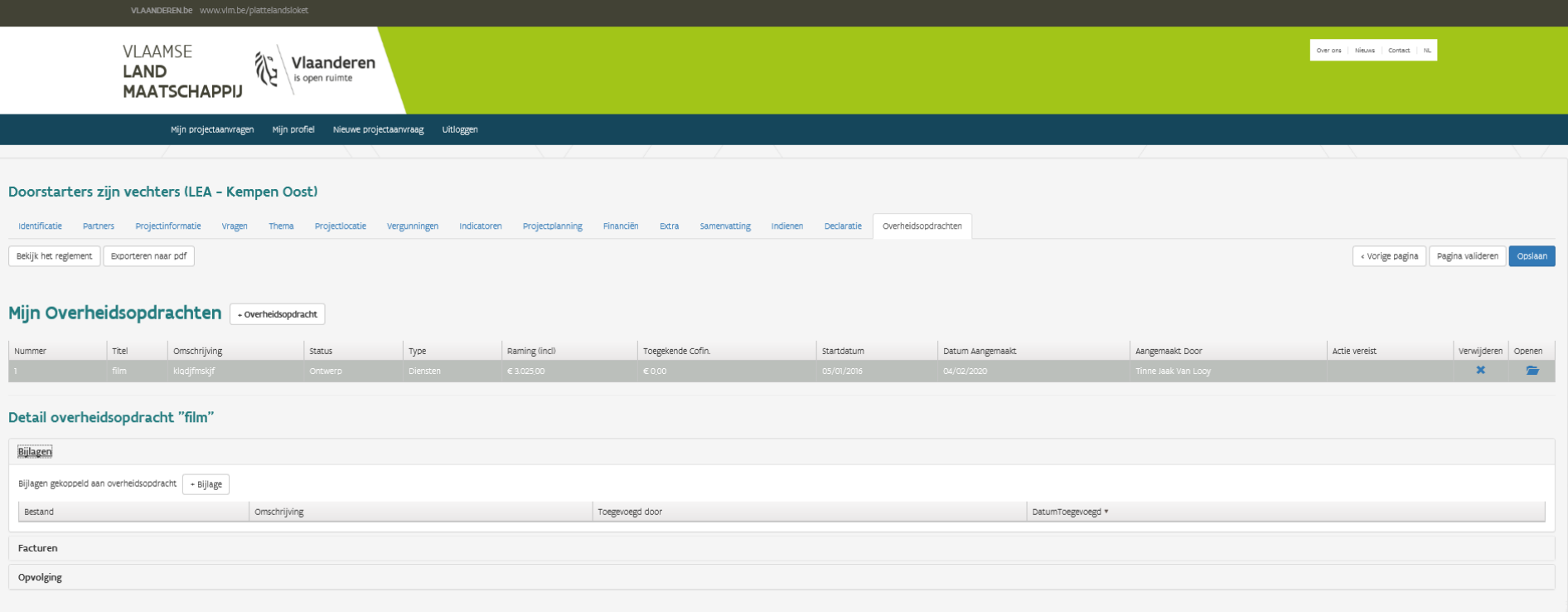

58 - 10/03/2014

# **Communicatieverplichtingen en aanbevelingen**

# **Wat valt onder promotiemateriaal?**

- Alle publicaties zoals brochures, kaarten, artikels, websites, uitnodigingen, flyers, infoborden,… over het project, die bedoeld zijn om het grote publiek in te lichten over het project en die gedrukt of geplaatst worden, zijn promomateriaal.
- Zie excel bij declaratierichtlijnen

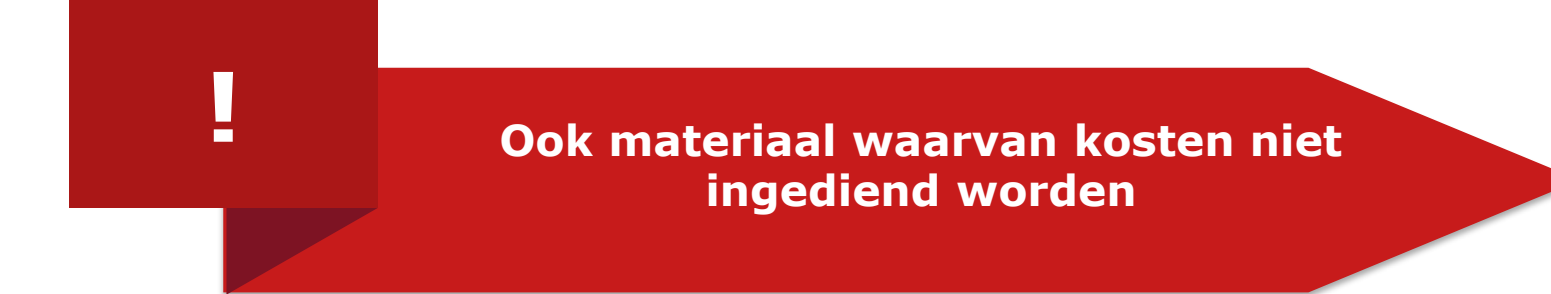

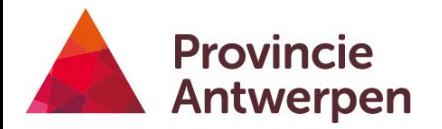

# **Verplichte projectcommunicatie:**

• **Wat moet er op staan?**

**Beschrijving van het project**

**Vermelding "met steun van ELFPO"**

**Vereiste logo's +** Europees Landbouwfonds voor Plattelandsontwikkeling Europa investeert in zijn platteland

**Voor alle publicaties en promotiemateriaal over het project!**

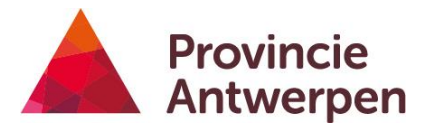

# **Verplichte projectcommunicatie: Wat?**

• Logo's en slogan terug te vinden op: **[www.vlaanderen.be/pdpo](http://www.vlaanderen.be/pdpo)**

#### **LEADER**

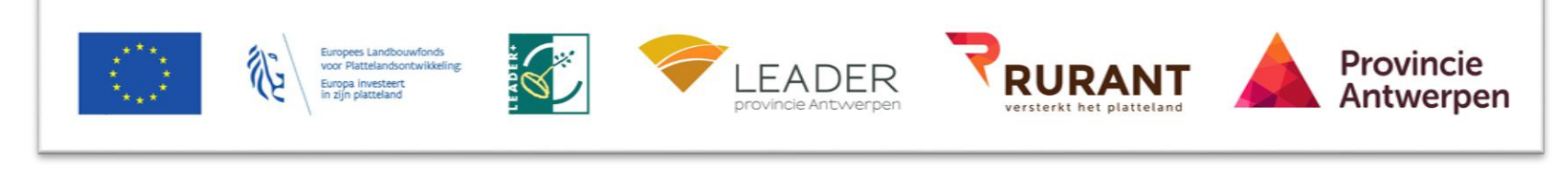

#### **OKW**

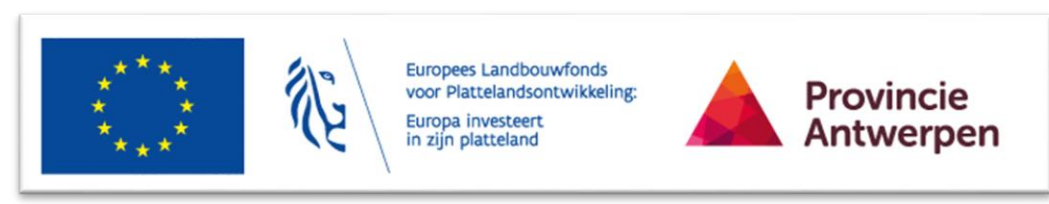

#### **Platteland Plus**

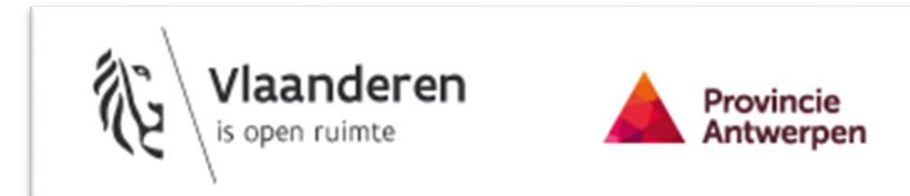

Dit project werd mede mogelijk gemaakt door cofinanciering uit Platteland Plus, bestaande uit middelen van Vlaanderen en provincie Antwerpen.

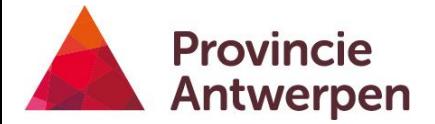

# **Verplichte projectcommunicatie**

### POSTERS - INFOBORDEN

- Project >50.000€ steun:
	- INFORMATIEPOSTER (logo's + omschrijving 25% van oppervlak)
- Project >500.000€ steun
	- PERMANENT BORD (binnen 3 maanden en tot 5 jaar na afloop) (logo's + omschrijving 25% van oppervlak)

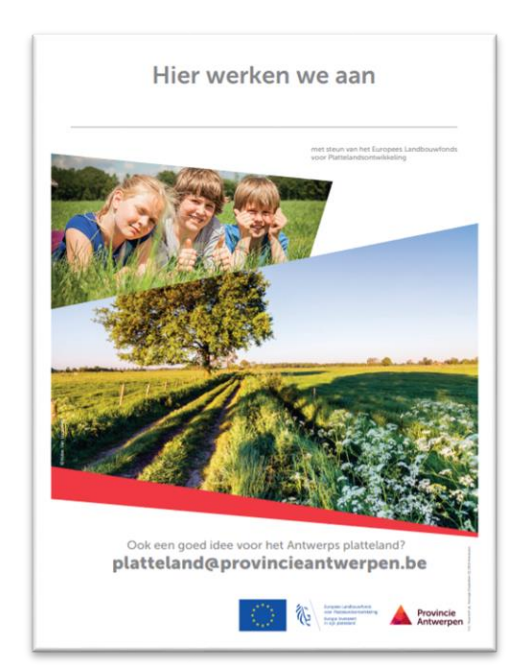

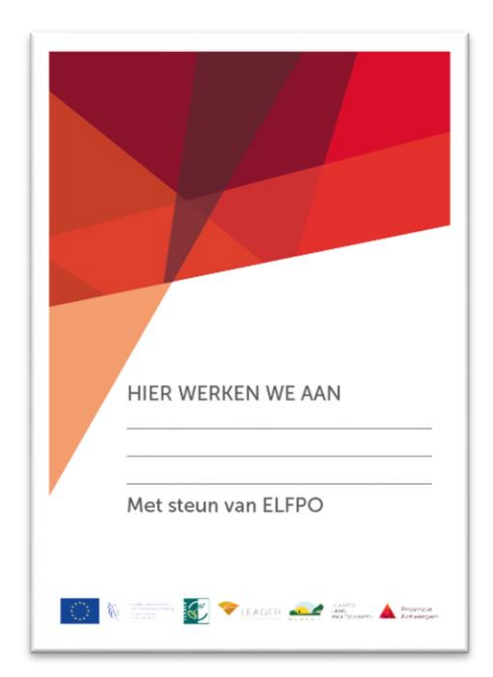

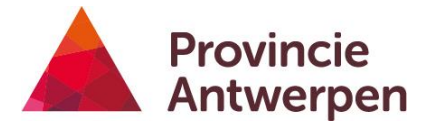

# **Optionele communicatie: richtlijnen publicaties**

- logo's & slogan op de titelpagina
	- Boekjes/brochure/folder
	- Nieuwsbrief over project

- Logo's & slogan vermelden
	- Flyers/uitnodigingen/affiche
	- Verslag/rapport dat gepubliceerd wordt
	- Presentaties
	- Handboek/cursusmateriaal
	- Persbericht
	- Artikels, indien in eigen blad (indien in ander artikel, verwijzen naar steun)
	- Nieuwsbrief

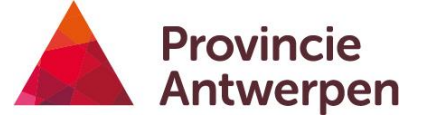

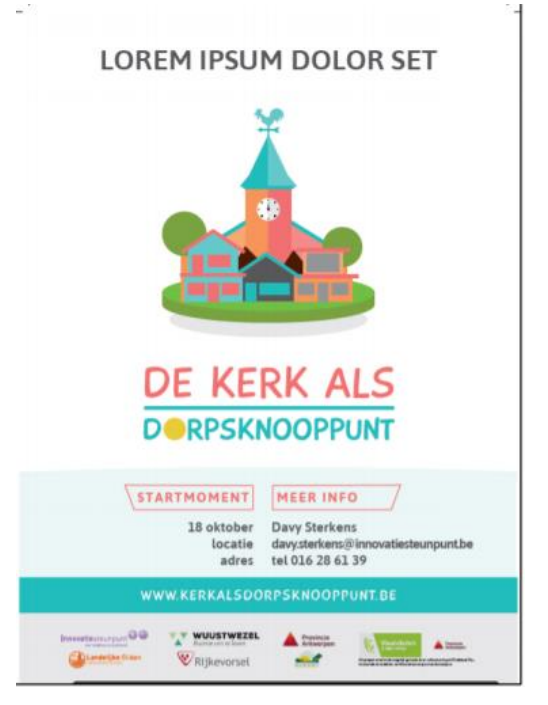

# **Optionele communicatie: richtlijnen digitale media**

- Logo's & slogan + omschrijving moet 25% van omslagfoto/startpagina/pagina innemen
	- Sociaal medium over project bv. Facebookpagina
	- Website over project
	- Website pagina over het project
- Vermelding logo's & slogan
	- Vermelding op sociaal medium (co-)promotor
	- Website van derden
	- Mailing over project
	- Applicatie

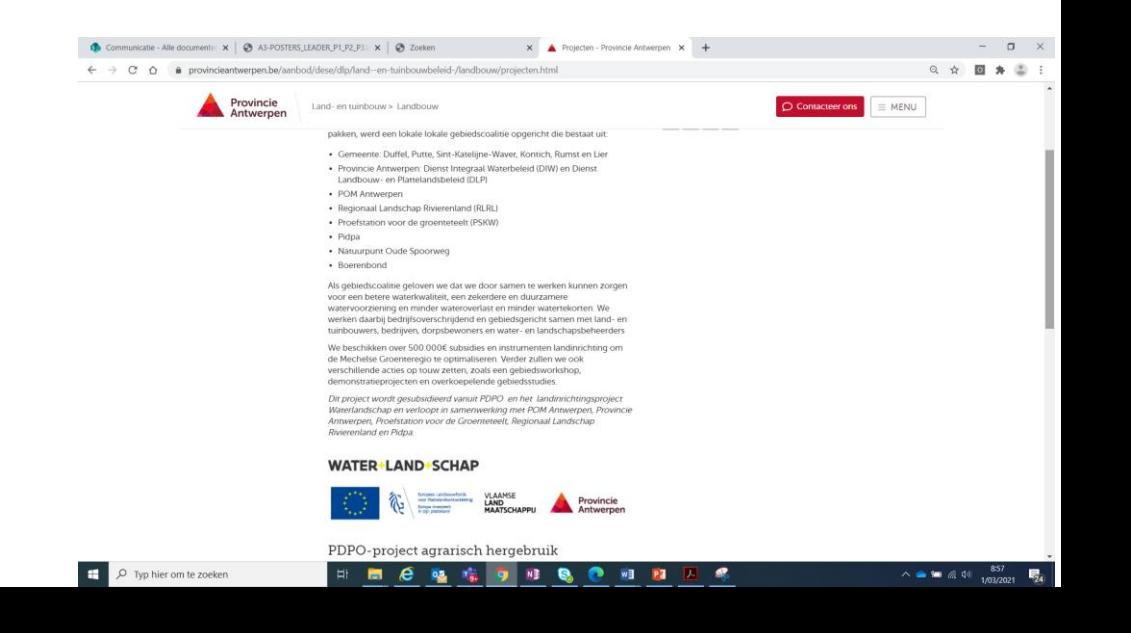

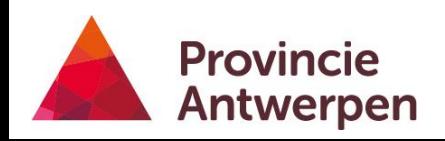

## **Optionele communicatie: fysieke communicatiemiddelen**

- Gadgets, indien gebruikt als communicatiemiddel
- Infoborden
- Mondelinge toelichting

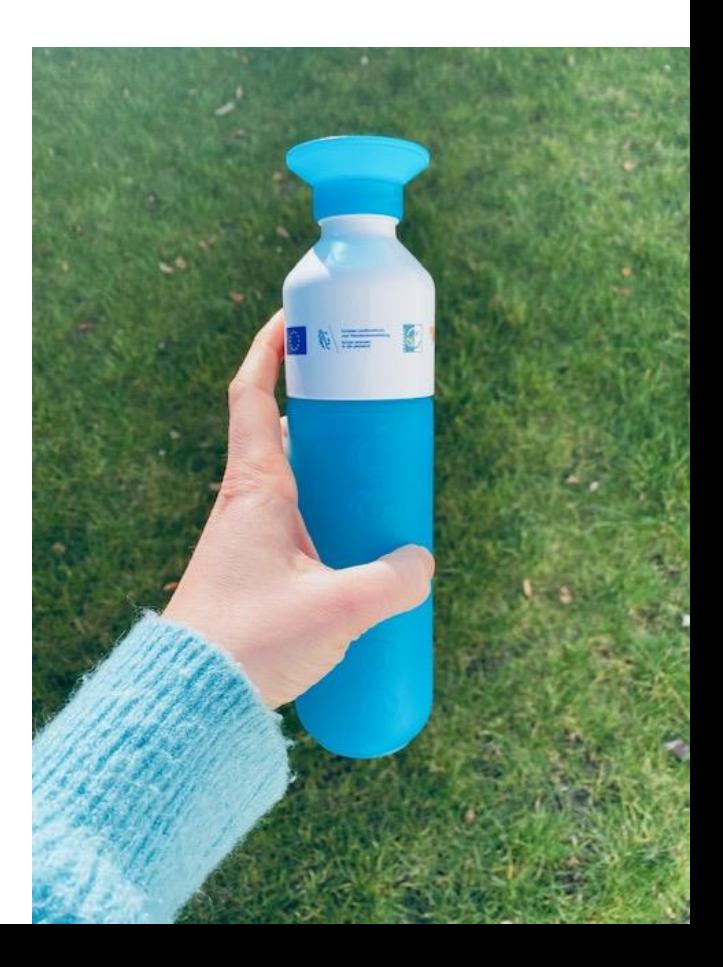

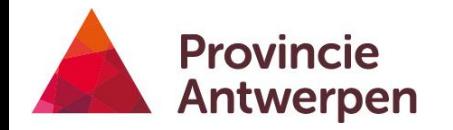

# **Sanctieregeling bij fouten:**

#### • **Geen logo's = geen centen**

- Rechtzetting mogelijk binnen 3 maanden  $\rightarrow$  geen sancties
- Indien geen rechtzetting
	- Communicatiefouten worden opgeteld
	- I.f.v. % fouten op totale communicatie: sanctie op einde van project

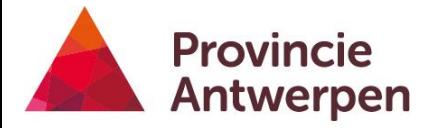

# **Na afloop van het project…**

### **Na afloop**

- Investeringsprojecten
	- 5 jaar in stand houden zonder bestemmingswijziging
- 5 jaar alle documenten en bewijsstukken bijhouden
- Investeringsprojecten>€500.000: permanent bord blijft 5 jaar staan

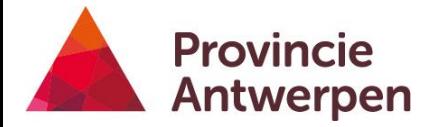

# **Contactgegevens**

# **Contactgegevens OKW en P+**

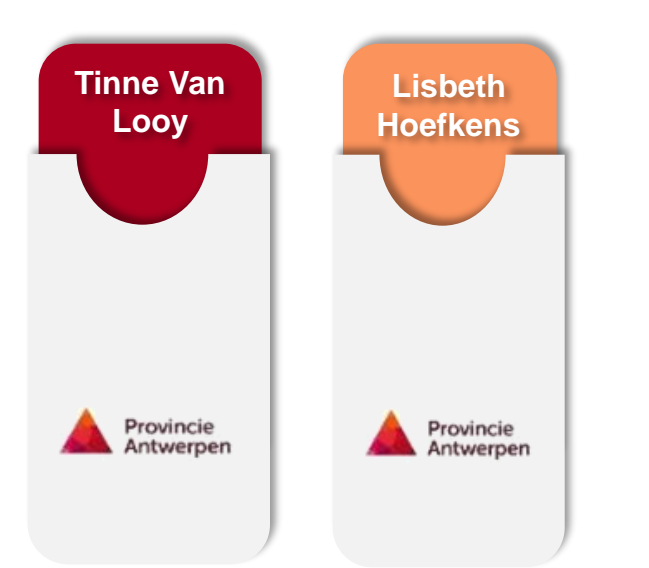

#### **Tinne.vanlooy@provincieantwerpen.be**

**Lisbeth.hoefkens@provincieantwerpen.be**

provincie Antwerpen Dienst Landbouw en Plattelandsbeleid Koningin Elisabethlei 22 2018 Antwerpen

03 240 58 31 OF 0473 87 18 11 [platteland@provincieantwerpen.be](mailto:platteland@provincieantwerpen.be) www.provincieantwerpen.be/platteland

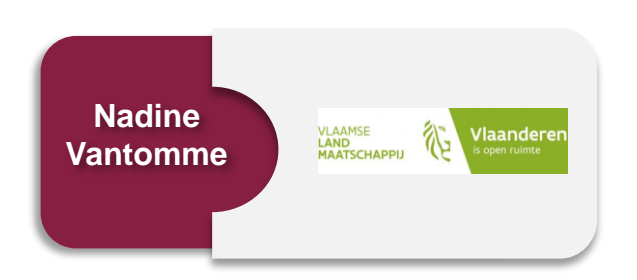

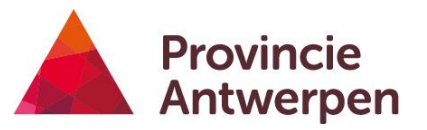

#### **Nadine.vantomme@vlm.be**

VLM Brussel Afdeling Platteland en Mestbeleid Gulden Vlieslaan 72 1060 Brussel

02 543 69 67 [Pplus@vlm.be](mailto:Pplus@vlm.be) OF [okw@vlm.be](mailto:okw@vlm.be)

# **Contactgegevens OKW en P+**

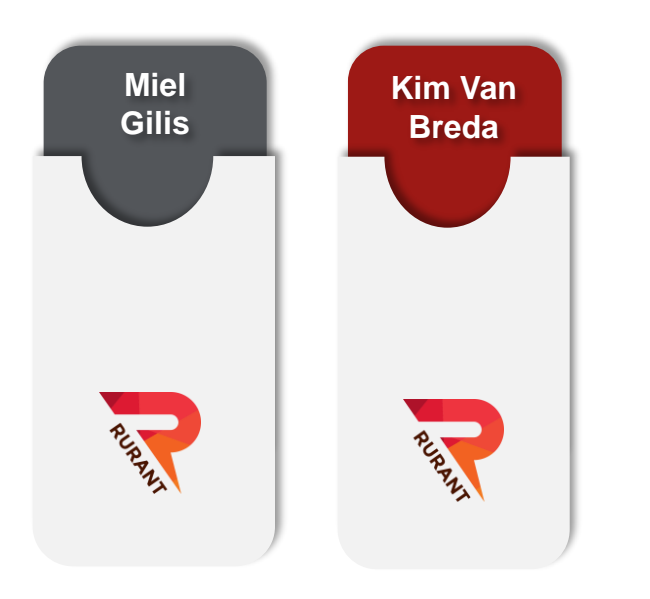

#### **Miel.gilis@rurant.be**

#### **Kim.vanbreda@rurant.be**

RURANT Hooibeeksedijk 1 2440 Geel

014 25 97 62 OF 014 25 97 59 www.leaderprovincieantwerpen.be

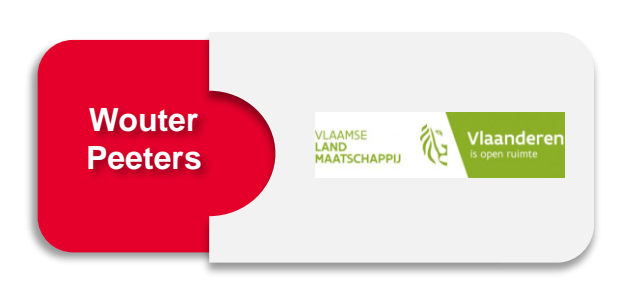

#### **Wouter.peeters@vlm.be**

VLM Brussel Koning Albert II-laan 15 1210 Brussel

02 543 69 67 pdpoIII@vlm.be

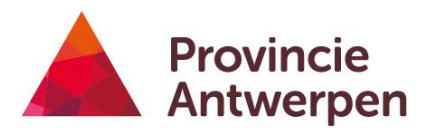